# **UNIVERSIDAD NACIONAL TECNOLÓGICA DE LIMA SUR**

**FACULTAD DE INGENIERÍA Y GESTIÓN** ESCUELA PROFESIONAL DE INGENIERÍA AMBIENTAL

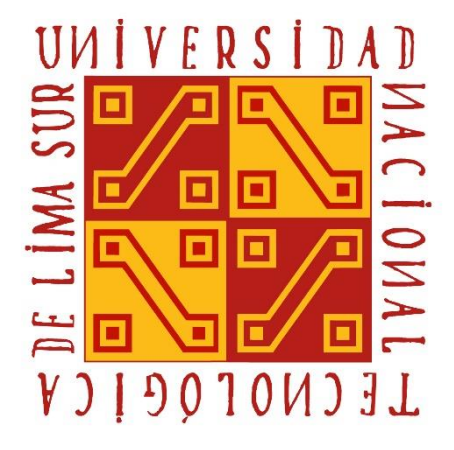

# **"DETERMINACIÓN DEL COMPORTAMIENTO DE LA DISPERSIÓN DEL MATERIAL PARTICULADO DE LA PLANTA UNACEM EN EL DISTRITO DE VILLA MARÍA DEL TRIUNFO UTILIZANDO EL SOFTWARE AERMOD VIEW"**

## **TRABAJO DE SUFICIENCIA PROFESIONAL**

Para optar el Título Profesional de:

**INGENIERO AMBIENTAL**

**PRESENTADO POR EL BACHILLER**

HERRERA CIEZA, ELIS BRIGITH

**Villa El Salvador**

### **DEDICATORIA**

Al creador de todas las cosas, el que me ha dado fortaleza para continuar cuando a punto de caer he estado; por ello, con toda la humildad que de mi corazón puede emanar, dedico este trabajo a Dios.

#### **AGRADECIMIENTO**

Son muchas las personas que han contribuido al proceso y conclusión de este trabajo.

Agradezco al Ing. Luis Gamarra Chávarri, asesor de este trabajo de suficiencia profesional, por su apoyo manera personal e institucional; ya que, con sus gestiones y tiempo brindado, se logró de manera muy significativa, la conclusión de esta investigación.

Agradezco a la Universidad Nacional Tecnológica de Lima sur, por haberme permitido formarme y en ella, a administrativos, docentes y compañeros en general, ya que de manera o indirecta fueron partícipes de este proceso, gracias a todos ustedes.

Agradezco a mi madre y hermanos, por ser los principales motores de mis sueños y metas, gracias a ellos por confiar en mí y por siempre desear lo mejor para mí.

Finalmente, agradezco a quien lee este apartado y más del presente trabajo, por permitir a mis experiencias y conocimientos incurrir dentro de su repertorio de información mental.

# ÍNDICE

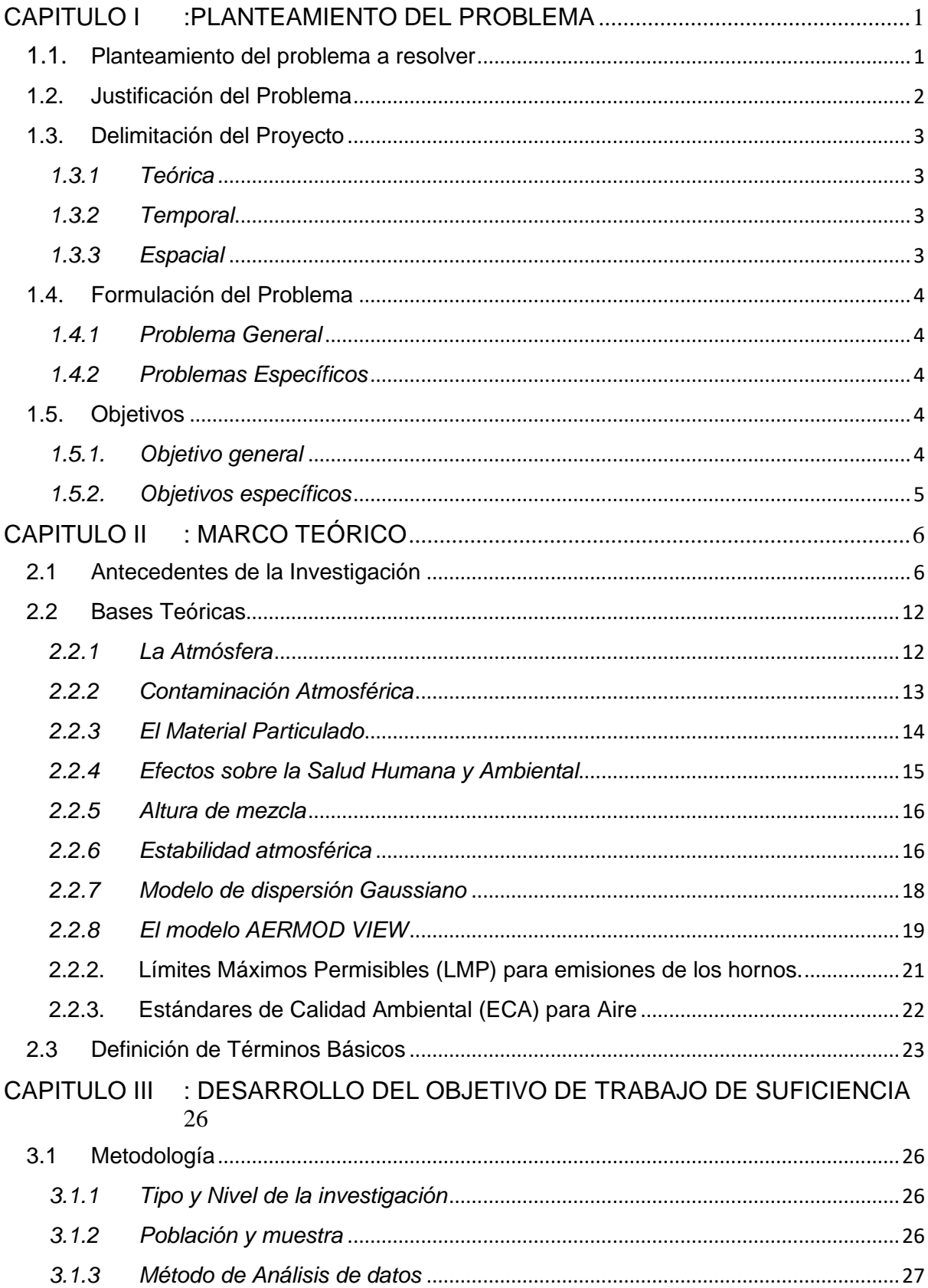

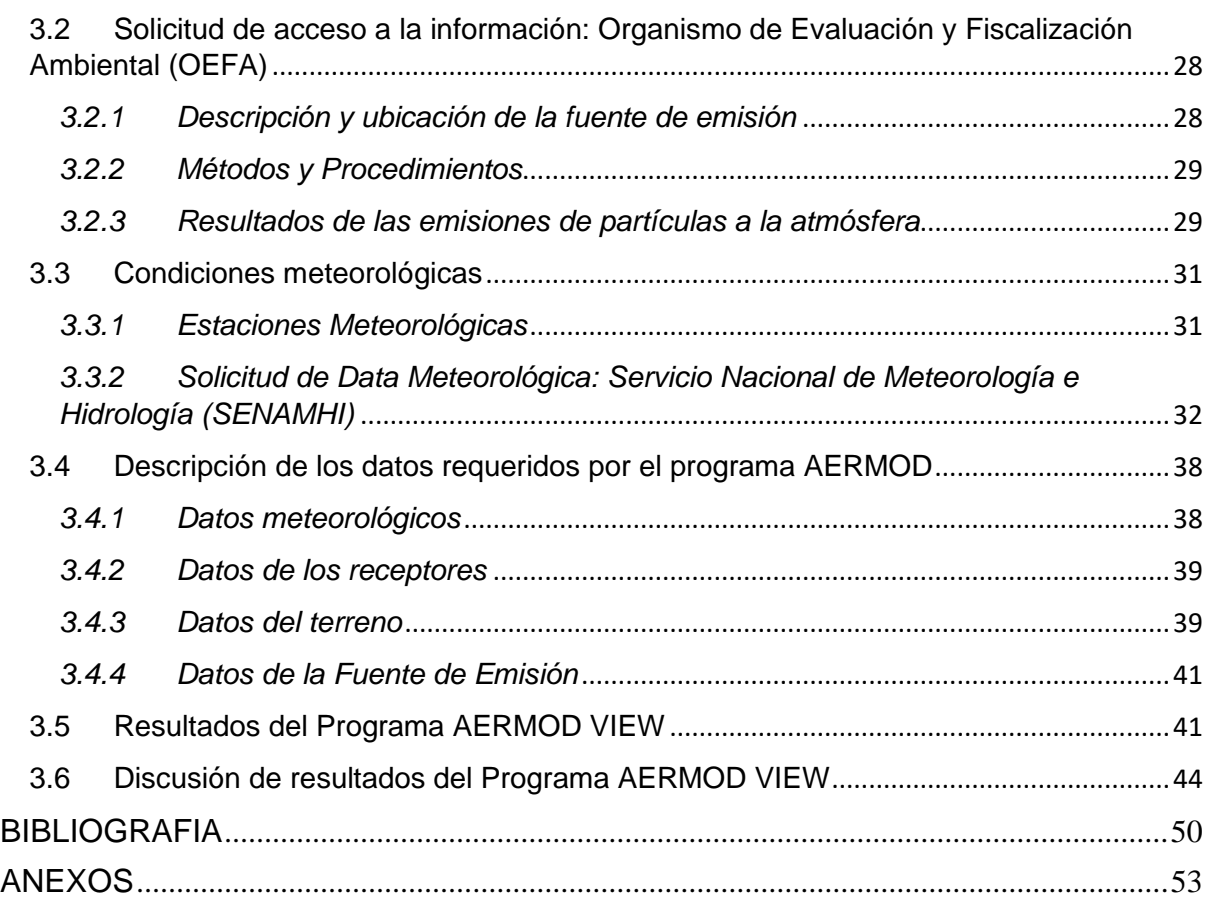

# **LISTADO DE FIGURAS**

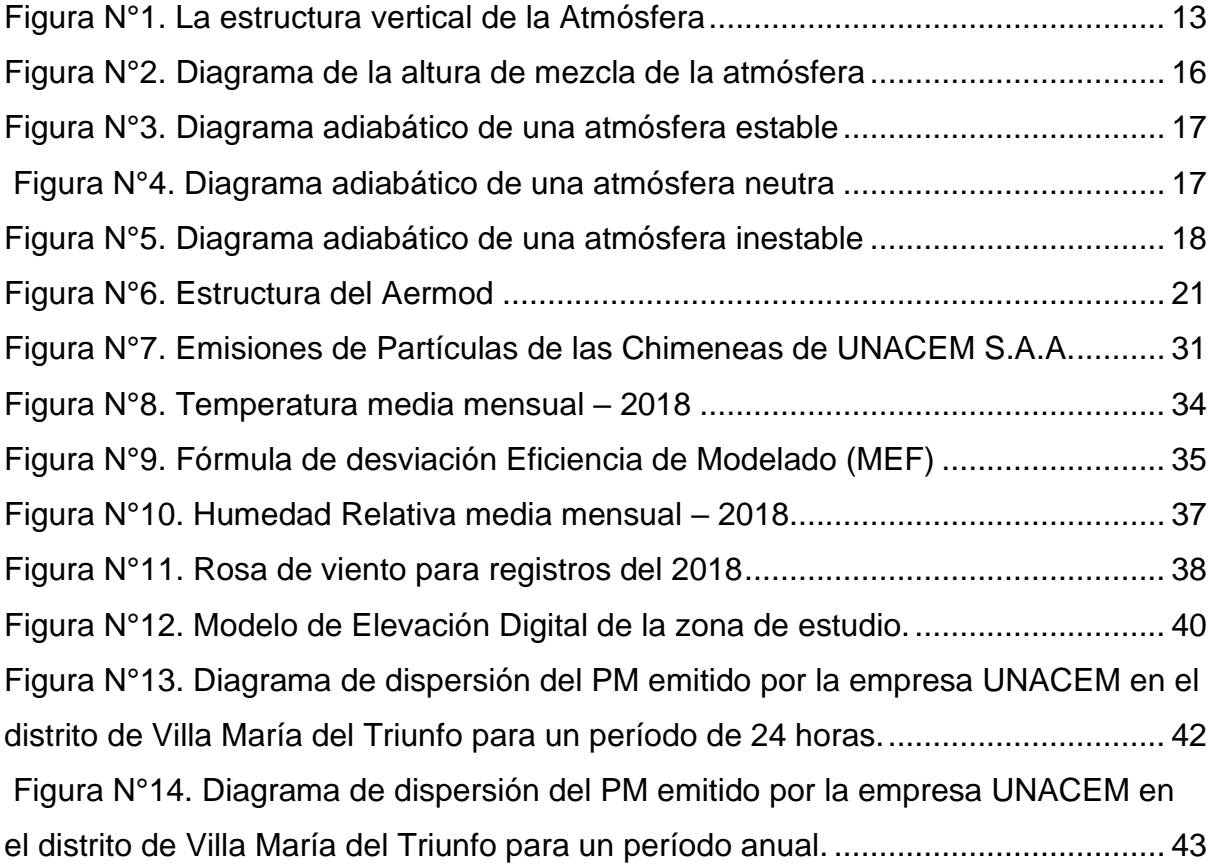

# **LISTADO DE TABLAS**

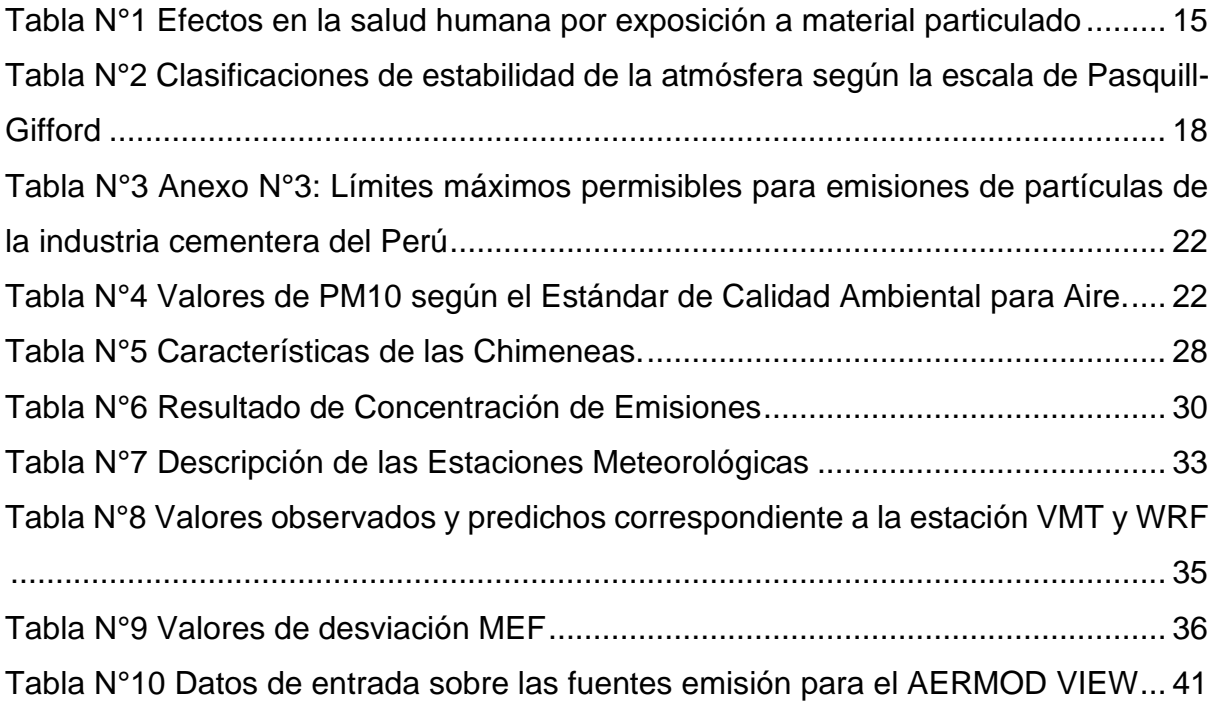

### **INTRODUCCIÓN**

En el presente trabajo de Suficiencia Profesional se presenta la estimación de la dispersión de material particulado asociadas a la operación de la Planta Industrial de Cemento, propiedad de UNACEM S.A.A., ubicada en la zona sur de Lima, en Av. Atocongo #2440, distrito de Villa María del Triunfo, provincia y departamento de Lima.

Las actividades de la planta se enfocan en la producción de cemento, abarcando el almacenamiento de materias primas, producción y despacho. La fabricación de cemento involucra diversos procesos productivos, los mismos que cuentan con sistemas de control de emisiones de material particulado (multiciclones, filtros de mangas, colectores, captadores por sistema de niebla, precipitadores electrostáticos, etc.).

Para el presente informe, se calcularon las emisiones de partículas que se generan durante la etapa de operación del proyecto en base a los registros de monitoreo isocinéticos de emisiones de partículas (Método EPA 5) para fuentes fijas.

El modelamiento refinado de dispersión de partículas (PM) se realizó con en el modelo AERMOD, modelo regulatorio de la Agencia de Protección Ambiental de los Estados Unidos (EPA). AERMOD describe la distribución tridimensional de una pluma bajo condiciones meteorológicas y de emisiones estacionarias. Las concentraciones se estiman en base a una distribución Gaussiana cuyos parámetros dependen de las condiciones meteorológicas. Asimismo, incluye un algoritmo para considerar el modelamiento en terreno complejo.

Los resultados de modelo muestran unos niveles de aporte de material particulado para un promedio de 24 horas de baja significancia con respecto a los estándares de calidad ambiental, esto sin considerar los niveles de fondo. Mientras que el nivel de aporte de material particulado para un promedio anual también representó unos resultados de baja significancia con respecto a los estándares de calidad ambiental; de igual forma, sin considerar niveles de fondo anuales.

#### **CAPITULO I :PLANTEAMIENTO DEL PROBLEMA**

#### <span id="page-9-1"></span><span id="page-9-0"></span>**1.1. Planteamiento del problema a resolver**

La contaminación atmosférica es la presencia en la atmosfera de sustancias extrañas no deseables, en concentraciones, tiempo y circunstancias tales que pueden afectar significativamente el confort, la salud y el bienestar de las personas, uso y disfrute de sus propiedades. La presencia de partículas en la atmósfera, solas o combinadas con otros contaminantes, genera riesgos para la salud, afectando el sistema respiratorio humano, aun en concentraciones bajas de partículas respirables (20 μg/m3), se pueden incrementar los riesgos de Infecciones Respiratorias Agudas (IRA) y episodios asmáticos.

Son diferentes las fuentes de emisión de partículas, así tenemos emisiones naturales, emisiones volcánicas, por aspersión marina y, en ocasiones, incendios de bosques. Como fuente de emisiones antropogénicas estas pueden ser estacionarias y móviles. Además, poseen un rango amplio de propiedades morfológicas, físicas, químicas y termodinámicas. Por todo ello, el material particulado es uno de los contaminantes más estudiados en el mundo.

La presencia en la atmósfera de este Contaminante ocasiona variedad de impactos a la vegetación, materiales y el hombre, entre ellos, la disminución visual en la atmósfera, causada por la absorción y dispersión de la luz; adicional a ello, el material particulado está asociada con el incremento de riesgo de muerte por causas cardiopulmonares en muestras de adultos.

Por todo lo expresado anteriormente es que se deben tomar decisiones para evitar y contrarrestar los impactos producidos por la contaminación atmosférica, ya

que al emitir los contaminantes a la atmósfera se desarrollan procesos de transformación, dispersión y transporte, con lo cual se tiene como resultado la alteración de algunas propiedades de la misma.

#### <span id="page-10-0"></span>**1.2. Justificación del Problema**

La industria cementera es una de las actividades que más contribuye a la generación de material particulado, seguido de la minería, la metalurgia, producción de energía y explotación y manipulación de materiales granulares.

Las partículas sólidas constituyen el principal contaminante emitido a la atmósfera por la industria del cemento, en el presente caso por la fábrica de cemento UNACEM, sus efectos lo encontramos en la irritación a las mucosas nasales, exacerbación del asma, bronquitis, alergias hasta cáncer pulmonar.

Alrededor de un 25 % de las partículas se encuentran entre 1 y 10 micras. Dichas partículas serán transportadas a muy largas distancias, de allí la importancia de investigar la dispersión de dicho contaminante, considerando la dinámica de la atmosfera.

Mediante este trabajo se pretende determinar la dispersión de material particulado en el distrito de Villa María del Triunfo, donde se encuentra la industria cementera UNACEM.

La pertinencia de este trabajo se debe a la necesidad de obtener datos actuales sobre la dispersión de este contaminante y de esta forma tener información primaria

de los impactos que podría generar la actividad cementera en el distrito de Villa María del Triunfo.

Desde el punto de vista de la importancia social, esta investigación generará reflexión, interés y discusión de la comunidad en los temas de contaminación atmosférica, el cual es uno de los principales causantes de enfermedades en las vías respiratorias, sumado a ello las condiciones meteorológicas y deterioro de la calidad del aire.

#### <span id="page-11-1"></span><span id="page-11-0"></span>**1.3. Delimitación del Proyecto**

#### *1.3.1 Teórica*

La presente investigación tiene como principal alcance, determinar y representar la dispersión atmosférica de partículas emitidas por las chimeneas de la Planta de Cemento UNACEM mediante el modelo de dispersión Aermod de la Agencia de Protección Ambiental de los Estados Unidos (EPA), basado en una ecuación de tipo gaussiana.

#### <span id="page-11-2"></span>*1.3.2 Temporal*

La medición de partículas se realizó durante los meses de octubre y noviembre correspondiente al año 2018, con la operación activa de todos los hornos, para confiabilidad de los resultados.

#### <span id="page-11-3"></span>*1.3.3 Espacial*

La investigación realizada tiene como principal escenario la Planta de Cementos UNACEM, ubicado en el distrito de Villa María del Triunfo, provincia y departamento de Lima.

#### <span id="page-12-1"></span><span id="page-12-0"></span>**1.4. Formulación del Problema**

#### *1.4.1 Problema General*

¿Cómo determinar el comportamiento de la dispersión del material particulado de la planta UNACEM en el distrito de Villa María del Triunfo utilizando el software Aermod view?

#### <span id="page-12-2"></span>*1.4.2 Problemas Específicos*

¿Cómo comparar la concentración del material particulado con los Límites Máximos Permisibles (LMP) utilizando normativa nacional vigente?

¿Cómo validar el modelo meteorológico WRF con información meteorológica registrada por el SENAMHI?

¿Cómo realizar la descripción de los mapas de dispersión del material particulado emitido por la planta UNACEM en el distrito de Villa María del Triunfo?

¿Cómo describir y analizar el modelo digital de elevación (topografía) del distrito de Villa María con la dispersión del material particulado?

¿Cómo describir y analizar las condiciones meteorológicas en el distrito de Villa María del Triunfo con la dispersión del material particulado?

#### <span id="page-12-3"></span>**1.5. Objetivos**

#### <span id="page-12-4"></span>*1.5.1. Objetivo general*

Determinar el comportamiento de la dispersión del material particulado de la planta UNACEM en el distrito de Villa María del Triunfo utilizando el software Aermod view.

#### <span id="page-13-0"></span>*1.5.2. Objetivos específicos*

Comparar la concentración del material particulado con los Límites Máximos Permisibles (LMP) utilizando normativa nacional vigente.

Validar el modelo meteorológico WRF con información meteorológica registrada por el SENAMHI.

Describir los mapas de dispersión del material particulado emitido por la planta UNACEM en el distrito de Villa María del Triunfo.

Describir y analizar el modelo digital de elevación (topografía) del distrito de Villa María con la dispersión del material particulado.

Describir y analizar las condiciones meteorológicas en el distrito de Villa María del Triunfo con dispersión de material particulado.

#### **CAPITULO II : MARCO TEÓRICO**

#### <span id="page-14-1"></span><span id="page-14-0"></span>**2.1 Antecedentes de la Investigación**

En la búsqueda de información referencial se constató la carencia bibliográfica referente a estudios de modelamiento de Material Particulado en el distrito de Villa María del Triunfo; sin embargo, se ha encontrado las siguientes investigaciones sobre el modelamiento de contaminantes (las cuales han sido tomadas como referencia) en los países de Ecuador, Costa Rica, Colombia, entre otros. Dichas investigaciones se presentan a continuación:

**Burbano Sefair (2018),** sustentada en la Escuela Colombina de Ingeniería Julio Garavito para obtener el título de Magister en Ingeniería Civil con énfasis en Ingeniería Ambiental con su tesis "Modelación de fuentes de emisión en AERMOD con información meteorológica de Bogotá". La investigación obtuvo las siguientes conclusiones:

La información meteorológica de Bogotá es incipiente para determinar la dispersión de los contaminantes; por ello, se recomienda el uso de modelos pronósticos del clima.

Existe una diferencia notable con respecto a los conos de dispersión de PM10, lo cual es atribuible a la diferencia encontrada en la dirección predominante de viento entre las fuentes utilizadas y, a su vez, a la distancia de cada estación (7Km).

Las desviaciones más altas del modelo con las dos fuentes de datos meteorológicos se generan en las concentraciones máximas de PM<sup>10</sup> que se obtiene en cada uno.

**Espinoza Cruz (2018)**, realizó la investigación: "Determinación de la dispersión geográfica de los gases NO<sub>x</sub>, CO, SO<sub>2</sub> y Partículas (PM<sub>10</sub>), emitidos por una Central Térmica aplicando el modelo AERMOD". Dicha investigación llegó a las siguientes conclusiones y recomendaciones:

La simulación de dispersión realizada por el software AERMOD, mostraron que los niveles de concentración de los NO<sub>x</sub>, CO, SO<sub>2</sub> y Partículas (PM<sub>10</sub>) emitidas por la chimenea TG-34 de la central térmica Ventanilla, no sobrepasaron los Estándares de Calidad Ambiental (ECA) para aire, establecidos en D.S. 003-2017-MINAM; y que la concentración promedio más alta, alcanzados por una hora, se encuentran a 0.6 Km de la fuente de emisión. Se recomienda ejecutar monitoreos de calidad de aire en las coordenadas donde existe un mayor nivel de concentración de gases y partículas de estudio.

**Depaz Ramos (2017)**, sustentada en la Universidad Cesar Vallejo para obtener el título profesional de Ingeniero Ambiental, con su tesis "Modelamiento de dispersión de Material Particulado mediante la Aplicación del Modelo Gaussiano para determinar la zona vulnerable del sector industrial de Puente Piedra 2017". El presente trabajo de investigación persigue como objetivo principal determinar la población vulnerable del distrito de Puente Piedra afectada por la dispersión de material particulado proveniente de la actividad en la zona industrial aplicando el modelo gaussiano de

dispersión en el distrito de Puente Piedra en el año 2017, todo ello identificando las condiciones meteorológicas y características en general del distrito. El modelamiento de dispersión se llevó a cabo con el software matemático "R": simulación de la dispersión del contaminante

En base a las hipótesis planteadas se comprobó que la concentración de PM<sup>10</sup> en la dirección de viento predominante es mayor a los ECAs en el distrito de Puente Piedra, además se determinaron los parámetros de la fuente emisora de la zona industrial como altura de chimenea (20 metros), diámetro de la chimenea (0.8 metros), Temperatura de fuente (125.7 °C) e índice de emisión 15 g/s.

**Castro Casquete (2017)**, realizó la investigación: "Aplicación del Modelo AERMOD View para la evaluación de la dispersión geográfica de los contaminantes atmosféricos emitidos por las actividades de fundición de Plomo", sustentada en la Universidad de Guayaquil para optar el título de Magister en Gestión Ambiental. El autor llegó a las siguientes conclusiones:

Las concentraciones de emisión con mayor confiabilidad fueron las obtenidas en la medición directa en la fuente (chimenea) para el monóxido de carbono, dióxido de azufre, óxidos de nitrógeno y partículas totales.

La zona de mayor concentración y sedimentación de dio a 40 metros de la fuente de emisión, esto debido al efecto building que genera una zona de turbulencia donde la velocidad de transporte tiende a 0 permitiendo su sedimentación muy cercana a la fuente de emisión.

Las concentraciones máximas obtenidas en los contaminantes cumplen con la normativa ambiental vigente.

La emisión de plomo impacta significativamente a los centros poblados.

Los modelos de dispersión permiten simular el comportamiento del contaminante durante su inmisión en el ambiente en el peor escenario de operación; sin embargo, los valores obtenidos fueron calculados mediante información conocida de la fuente y del área de influencia del proyecto, por lo tanto, los resultados obtenidos sólo deben ser tomados como una estimación y no como aproximación de la realidad

**Toro Gómez, Gonzales Espino, Aristizabal Mejía, & Molina Florez (2016)**, realizaron la investigación: "Estudio de la dispersión de Contaminantes Atmosféricos en la Jurisdicción del Cornae", el cual tenía como objetivo general realizar el estudio de la dispersión de contaminantes atmosféricos (NO<sub>2</sub>, SO<sub>2</sub>, PM<sub>2.5</sub>, PM<sub>10</sub>, TSP) para zonas estratégicas dentro de la jurisdicción de CORNAE mediante la aplicación del modelo AERMOD.

El estudio proporcionó información actualizada acerca de cuáles zonas son las más críticas en cuanto a la dispersión de los contaminantes atmosféricos simulados, realizando un análisis de topografía y concentración de los contaminantes en cada fuente receptora. Con lo cual se recomienda ampliar la frecuencia y cobertura de las mediciones de calidad de aire en dichas zonas.

**Brenes Sibaja (2014)**, Sustentada en la Universidad Nacional de Costa Rica. Para obtener el grado de Magister en gestión y estudios ambientales, con su tesis "Aplicación del modelo Aermod para determinar los niveles de calidad del aire para contaminantes atmosféricos", donde tiene como objetivo principal: aplicar el modelo AERMOD para predecir y validar las concentraciones de los principales contaminantes del aire alrededor de las industrias. Donde realizó un análisis de la información meteorológica y de los datos recolectados, en mediciones de campo, de las concentraciones de las partículas totales en suspensión (PTS), de los óxidos de nitrógeno (NOx) y del dióxido de azufre (SO2), provenientes de las chimeneas de cinco industrias de Costa Rica, entre noviembre del 2012 y noviembre del 2013. Posteriormente estos datos fueron incluidos en el programa AERMOD, para demostrar la variabilidad y la dispersión de los contaminantes en el aire, haciendo uso de las características topográficas, representadas por un modelo digital de elevación de la zona y de los esquemas de los edificios cercanos a la fuente de emisión. La modelación de los parámetros medidos generó mapas de dispersión de los contaminantes, los cuales mostraron los puntos receptores con mayor influencia de la contaminación. Como un aporte de la investigación se obtuvo la implementación de una metodología para el análisis de la dispersión de las PTS, los NO<sup>x</sup> y el SO<sup>2</sup> que puede ser implementada para el análisis de la dispersión de otros contaminantes en el aire; además, los resultados en la aplicación del programa AERMOD, con respecto a los promedios de concentración de los contaminantes, son consistentes en más de un 50% con las medidas reportadas por los puntos de muestreo alrededor de la chimenea.

**Silvia & Arcos (2011)**, presentada en el Centro Regional de Estudios Ambientales (CREA), de la Universidad Católica de la Santísima Concepción. Este es un estudio para la ciudad de Constitución en la región del Maule en el sur de Chile, consistente en la aplicación del software Aermod, para determinar la tasa de emisión de PM<sub>10</sub> máxima para los equipos de calefacción a leña y la carga máxima de PM<sub>10</sub> por combustión residencial de leña en la ciudad. Donde los autores concluyen que la tasa máxima de emisión de equipos de calefacción a leña necesaria para no sobrepasar los 150 µg/m<sup>3</sup> en concentraciones de 24 horas es de 7.5 g/h, la cual coincide con la legislación ambiental vigente del estado; además propone que para poder determinar con mayor aproximación la carga de PM<sup>10</sup> en la comuna, es necesario incorporar en la modelación mediante Aermod, un mayor número de

fuentes emisoras de material particulado y tener en consideración el porcentaje de utilización de equipos a leña en meses de invierno y la concentración basal de PM<sub>10</sub> de la ciudad.

**Piñeros Correa (2010)**, sustentada en la Universidad de la Salle. Para obtener el grado de Ingeniero Ambiental y Sanitario, con su tesis "Aplicación del modelo ISC-Aermod para determinar los niveles de incumplimiento de la norma de calidad del aire para material particulado (PM10), en el sector industrial de Patio Bonito en el Municipio de Nemocón (Cundinamarca)", donde tiene como objetivo principal determinar las zonas críticas de excedencia de la norma de calidad del aire para material particulado de tamaño menor a 10 micras (PM10), en el sector industrial de Patio Bonito, en el municipio de Nemocón (Cundinamarca), por medio de la aplicación del modelo de dispersión ISC- Aermod. Con lo cual el autor propone alternativas de reconversión tecnológica, según la producción de ladrillos; así como de sistemas de control, para la mitigación del impacto ambiental en el aire del sector industrial de Patio Bonito, con el análisis de comparación entre ellos, y la decisión de la mejor y más viable alternativa.

#### <span id="page-20-1"></span><span id="page-20-0"></span>**2.2 Bases Teóricas**

#### *2.2.1 La Atmósfera*

La atmósfera de la Tierra es una capa de aire que rodea al planeta, muy compleja y dinámica, ya que su composición química y la meteorología dependen de la altitud, con la cual varía la temperatura y la presión, dependiendo en la capa atmosférica en la que se encuentre (Domenech, 2000).Las regiones en la atmósfera son:

Troposfera: Es la capa más baja de la atmósfera, se extiende desde la superficie terrestre hasta la tropopausa, la cual se encuentra entre los 11 km y los 18 km de altura, dependiendo de la latitud y la época del año. Se caracteriza por la disminución de la temperatura con la altura. En los trópicos, la altura promedio de la tropopausa es de 18 km, mientras que en los polos ronda alrededor de los 8 km. Puede dividirse en dos capas: la capa límite, que se extiende desde la superficie hasta una altura alrededor de los 2 km, y la troposfera libre, que se extiende desde la parte alta de la capa límite hasta la tropopausa.

Estratosfera: se extiende desde la tropopausa hasta la estratopausa (alrededor de los 45 km a los 55 km de altura); la temperatura aumenta con la altitud.

Mesosfera: se encuentra entre la estratopausa y la mesopausa (80 km a 90 km de altura); la temperatura disminuye con la altitud, aquí se encuentra la parte más fría de la atmósfera.

Termosfera: esta capa se encuentra por encima de la mesopausa y se caracteriza por tener temperaturas por encima de los 1000 ºC, como resultado

de la adsorción de radiación de longitud de onda corta por parte del nitrógeno (N2) y el oxígeno (O2).

<span id="page-21-1"></span>Exosfera: es la región más alta de la atmósfera (alrededor de los 500 km), en donde las especies gaseosas ionizadas pueden escapar de la atracción gravitacional del planeta.

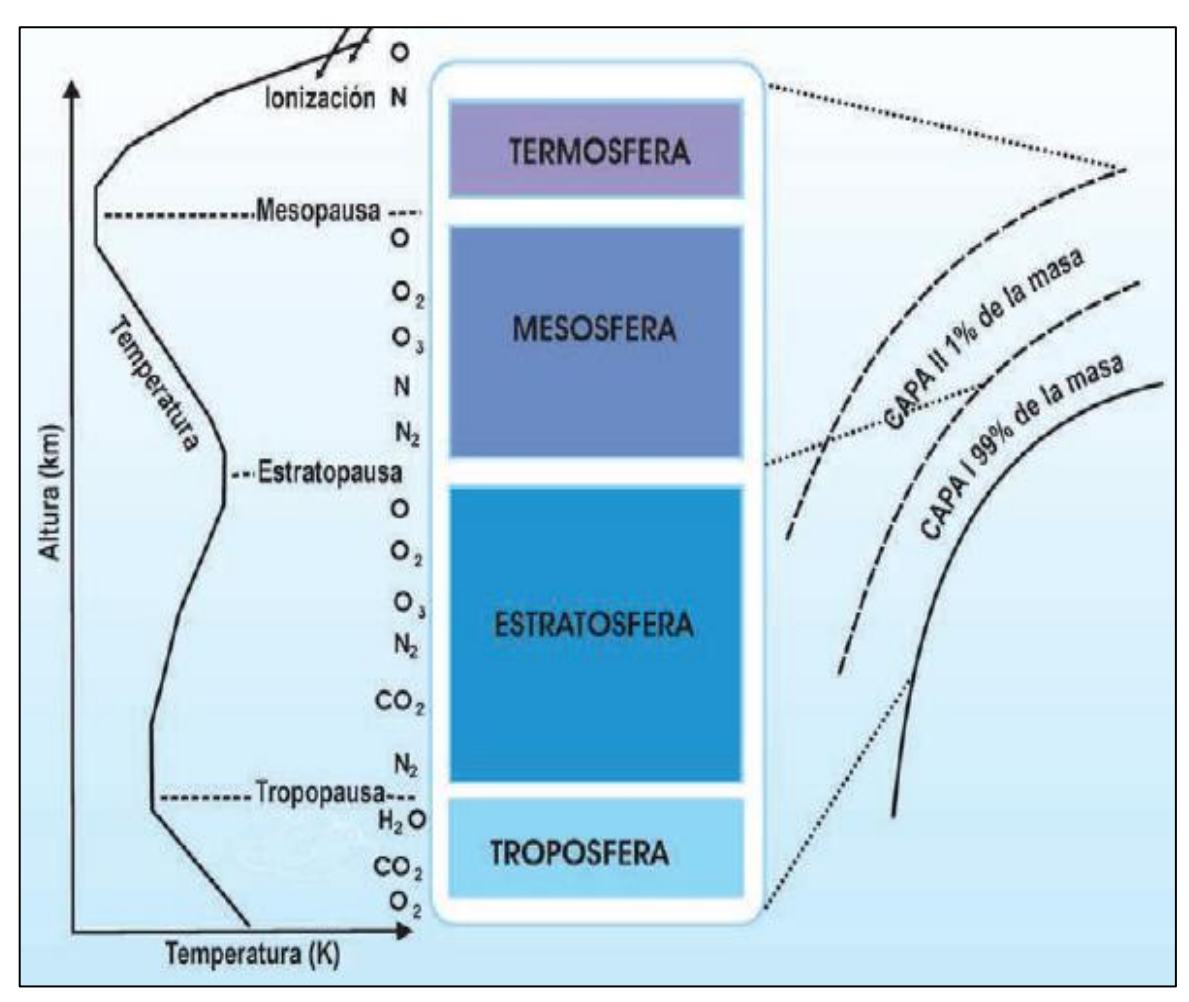

*Figura N°1***.** La estructura vertical de la Atmósfera (Fuente: *(Gallego , y otros, 2012, pág. 16)*)

#### <span id="page-21-0"></span>*2.2.2 Contaminación Atmosférica*

Según la Organización Panamericana de la Salud (OPS), "la contaminación atmosférica es el principal riesgo ambiental para la salud en las Américas. La Organización Mundial de la Salud estimó que una de cada nueve muertes en todo el mundo es el resultado de la contaminación atmosférica".

La contaminación atmosférica es entendida como la alteración de la composición normal del aire o la presencia de formas de energía o sustancias presentes en este, pudiendo esto causar un daño o molestia en las personas, sus bienes o para el ambiente. Cuando dichos elementos, ya sea de forma directa o indirecta, pone en riesgo la salud humana, su bienestar, sus recursos o el medio que lo rodea, se les denomina contaminantes. Al proceso de expulsar contaminantes a la atmosfera se le denomina emisión, mientras que la inmisión de un contaminante se lleva a cabo cuando es emitido, transportado y dispersado en la atmosfera. (Benavides, 2003).

#### <span id="page-22-0"></span>*2.2.3 El Material Particulado*

El material particulado (PM) con un diámetro de 10 micras o menos, resulta ser el contaminante atmosférico más relevantes para la salud; debido a que pueden penetrar profundamente en los pulmones e inducir la reacción de la superficie y las células de defensa. (Organización Panamericana de la Salud (OPS))

Las características principales del material particulado, que diferencian su permanencia en el ambiente y los efectos asociados a la salud, tenemos:

Tamaño.

Los diámetros de partículas atmosféricas atraviesan 5 órdenes de la magnitud, extendiéndose de 0,001 micrómetros a 100 micrómetros (μm). Además, permite determinar el tiempo de residencia y la distribución espacial de las partículas en el medio ambiente.

Origen.

Las partículas más finas se producen en procesos de combustión y procesos de transformación atmosféricos de gases precursores; mientras que, las partículas gruesas, resultan de la molienda, de la evaporación de aerosoles, o de la resuspensión del polvo.

#### <span id="page-23-0"></span>*2.2.4 Efectos sobre la Salud Humana y Ambiental*

Las directrices de la OMS sobre la calidad del aire recomiendan una exposición máxima de 20 ug/m<sup>3</sup> para las PM<sub>10</sub> y una exposición máxima de 10 ug/m<sup>3</sup> para las PM2.5, basado en las evidencias de los efectos sobre la salud de la exposición a la contaminación del aire ambiente.

Los principales efectos en la salud humana y ambiental debido la contaminación del aire con partículas son: irritación de ojos y del sistema respiratorio, penetración por las vías respiratorias y fijación en los alvéolos pulmonares, pueden provocar asma y tumores bronquiales, interferencia de la fotosíntesis de las plantas perturbando el intercambio de CO<sub>2</sub> en la atmósfera al impedir la penetración de la luz solar, ennegrecimiento de edificios y bienes de uso, potencian el efecto de otros contaminantes gaseosos, etc (CEPIS, OPS, & OMS, 2002).

<span id="page-23-1"></span>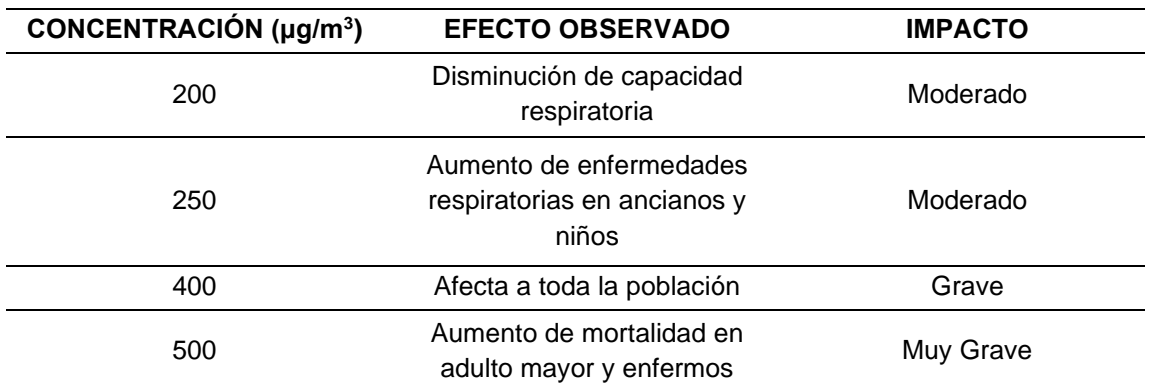

Tabla N°1 *Efectos en la salud humana por exposición a material particulado*

Fuente: CEPIS/OPS/OMS, 1999.

#### <span id="page-24-0"></span>*2.2.5 Altura de mezcla*

La altura de la capa de mezcla se define como la altura en la atmósfera hasta donde los contaminantes alcanzan a ser mezclados y dispersados. Entre más alta sea la altura de la capa de mezcla, habrá un mayor volumen para realizar la dilución de los contaminantes. Esta altura depende de la rugosidad superficial, de la velocidad del viento y de la radiación solar, entre otros factores. (Environmental, 2002).

<span id="page-24-2"></span>En la Figura N°2 se muestra el punto en donde el gradiente vertical adiabático seco intercepta a la línea del perfil de la temperatura ambiental, el cual se conoce como altura de mezcla.

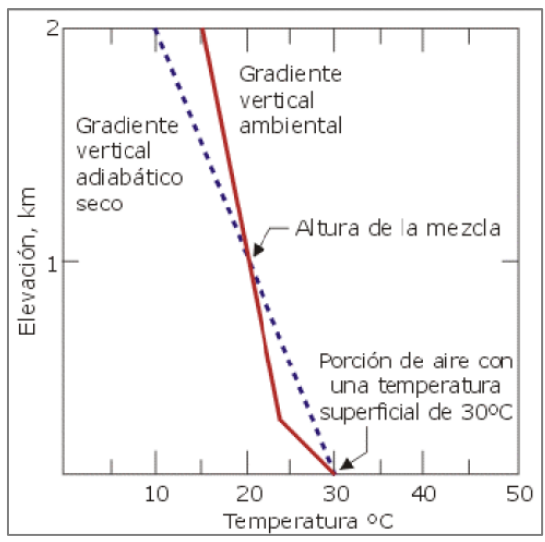

*Figura N°2***.** Diagrama de la altura de mezcla de la atmósfera (Fuente: (CEPIS, OPS, & OMS, 2002))

#### <span id="page-24-1"></span>*2.2.6 Estabilidad atmosférica*

A continuación de exponen los tipos de condiciones básicas de estabilidad atmosférica:

Atmósfera estable

<span id="page-25-0"></span>Hay inhibición del movimiento vertical de las masas de aire. En este caso el gradiente adiabático es mayor que el gradiente ambiental, por lo que la temperatura de la masa de aire es menor (más densa) que la temperatura del aire de los alrededores (menos densa), esa masa de aire descenderá. (CEPIS, OPS, & OMS, 2002)

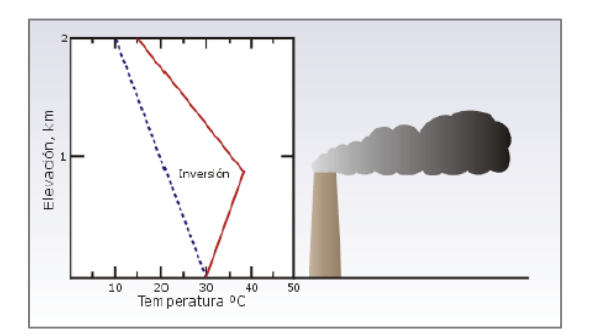

*Figura N°3***.** Diagrama adiabático de una atmósfera estable (Fuente: (CEPIS, OPS, & OMS, 2002))

Atmósfera neutra

Este tipo de condiciones no propician ni inhiben el movimiento del aire, y se presenta cuando el gradiente adiabático es igual al gradiente ambiental (CEPIS, OPS, & OMS, 2002).

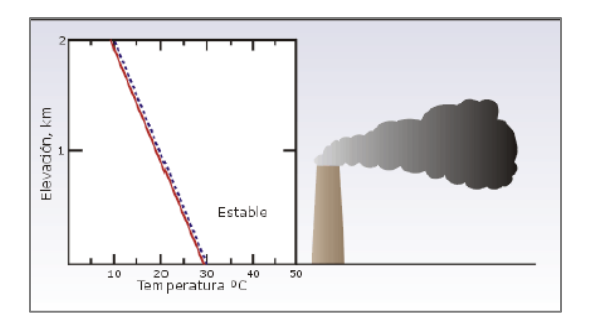

<span id="page-25-1"></span>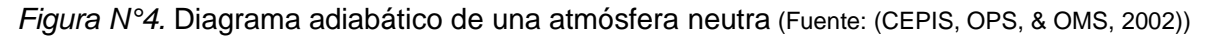

#### Atmósfera inestable

El gradiente vertical ambiental es mayor que el gradiente adiabático y la temperatura de la masa de aire es mayor (menos densa) a la temperatura del <span id="page-26-1"></span>aire de los alrededores (más densa), esa masa de aire ascenderá. (CEPIS, OPS, & OMS, 2002).

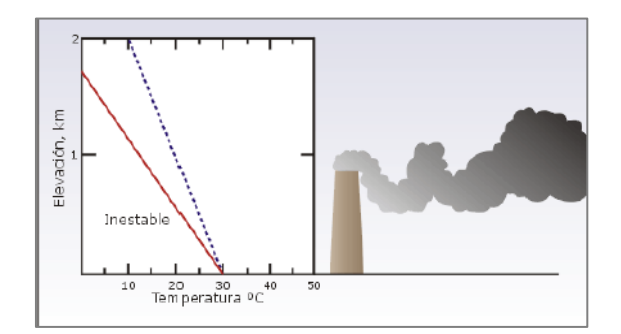

*Figura N°5.* Diagrama adiabático de una atmósfera inestable (Fuente: (CEPIS, OPS, & OMS, 2002))

En la tabla N°2 se muestran las clasificaciones de estabilidad de la

atmósfera según la escala de Pasquill-Gifford

| Velocidad | Radiación Solar Global (W/m <sup>2</sup> ) |              |              |              |              |                   |                    |         |
|-----------|--------------------------------------------|--------------|--------------|--------------|--------------|-------------------|--------------------|---------|
|           | Radiación diurna                           |              |              |              |              | <b>Intermedio</b> | Radiación nocturna |         |
| de viento |                                            |              |              |              |              |                   |                    |         |
| (m/s)     | >700                                       | 700 a        | 540 a        | 400 a        | 270 a        | 140 a -20         | $-20a -$           | $< -40$ |
|           |                                            | 540          | 400          | 270          | 140          |                   | 40                 |         |
| $<$ 2     | A                                          | A            | B            | B            | $\mathsf{C}$ | D                 | F                  | F       |
| 2a3       | A                                          | B            | B            | B            | $\mathsf{C}$ | D                 | E                  | F       |
| 3a4       | B                                          | B            | B            | B            | $\mathsf{C}$ | D                 | D                  | E       |
| 4 a 5     | B                                          | B            | $\mathsf{C}$ | $\mathsf{C}$ | D            | D                 | D                  | E       |
| 5a6       | $\mathsf{C}$                               | $\mathsf{C}$ | C            | C            | D            | D                 | D                  | D       |
| >6        | C                                          | $\mathsf{C}$ | D            | D            | D            | D                 | D                  | D       |

<span id="page-26-2"></span>Tabla N°2 *Clasificaciones de estabilidad de la atmósfera según la escala de Pasquill-Gifford*

**Fuente:** (CEPIS, OPS, & OMS, 2002)

#### <span id="page-26-0"></span>*2.2.7 Modelo de dispersión Gaussiano*

Según la clasificación de estabilidad de la atmósfera y la escala de Pasquill-Gifford (Tabla 2), se pueden obtener los coeficientes de dispersión horizontal y vertical (figura 6) para incluirlos en la ecuación de dispersión gaussiana (ecuación 1).

$$
x = \frac{Q}{2\pi\sigma_y \sigma_z u} e^{\frac{-1}{2}(\frac{y}{\sigma_y})^2} \left\{ e^{\frac{-1}{2}(\frac{z-H}{\sigma_z})} + e^{\frac{-1}{2}(\frac{z+H}{\sigma_z})^2} \right\}
$$

#### **Ecuación 1**

Donde:

- x = Concentración del contaminante a nivel del suelo (μg/m3)
- $Q =$  Masa emitida por unidad de tiempo  $(q/s)$
- ᵠy = Coeficiente de dispersión horizontal (m)
- ᵠz = Coeficiente de dispersión vertical (m)
- u = Velocidad del viento (m/s)
- y = Distancia en dirección horizontal (m)
- z = Distancia en dirección vertical (m)
- $H =$  Altura efectiva de la chimenea (m)
- (CEPIS, OPS, & OMS, 2002)

#### <span id="page-27-0"></span>*2.2.8 El modelo AERMOD VIEW*

El modelo de dispersión AERMOD es un modelo de penacho de estado estacionario que incorpora la dispersión del aire basado en la estructura de turbulencia de la capa límite de la atmosfera y los conceptos de escalamiento, incluyendo el tratamiento de las fuentes superficiales y elevadas, y de terreno, tanto simple como complejo. Así mismo también incorpora los efectos de corriente descendente generada por los edificios (Building Downwash). El modelo, es aplicable a zonas rurales y urbanas, terreno llano o irregular para el estudio de los fenómenos de contaminación en un ámbito espacial con un alcance no mayor a los 10 km, para fuentes de emisión estacionarias. Además, su formulación fue diseñada de tal manera que evite discontinuidades, ante variaciones en los datos de entrada, no provoquen grandes cambios en los resultados del modelo (Environmental, 2002).

AERMOD incorpora los conceptos de dispersión del aire en terreno simple, intermedio o complejo, y hace la dispersión de la pluma impactando en el terreno y/o siguiendo la topografía. Además, puede caracterizar la capa límite planetaria mediante una parametrización de la superficie y de la capa de mezcla. Esta caracterización se realiza al construir perfiles verticales de las variables meteorológicas consideradas como representativas (Valdes, 2002).

#### **2.2.8.1. Estructura del Modelo**

Está compuesto por tres componentes separados (Ver Figura N°7):

#### AERMOD

#### AERMAP

En un preprocesador topográfico diseñado para simplificar y estandarizar los datos de terrenos de AERMOD. El cual cumple la función de la altitud (m.s.n.m.) de las fuentes de emisión, de los receptores entre otros parámetros del modelo.

#### AERMET

Es un preprocesador meteorológico, su objetivo en determinar la altura de mezcla y otros factores en base a cuatro principales parámetros meteorológicos (temperatura, cobertura de nubes, velocidad y dirección de viento) y a parámetros de superficie (rugosidad, razón de Bowen y albedo), determinados mediante la base

de datos de AERSURFACE. Siendo estos parámetros de la Capa Límite

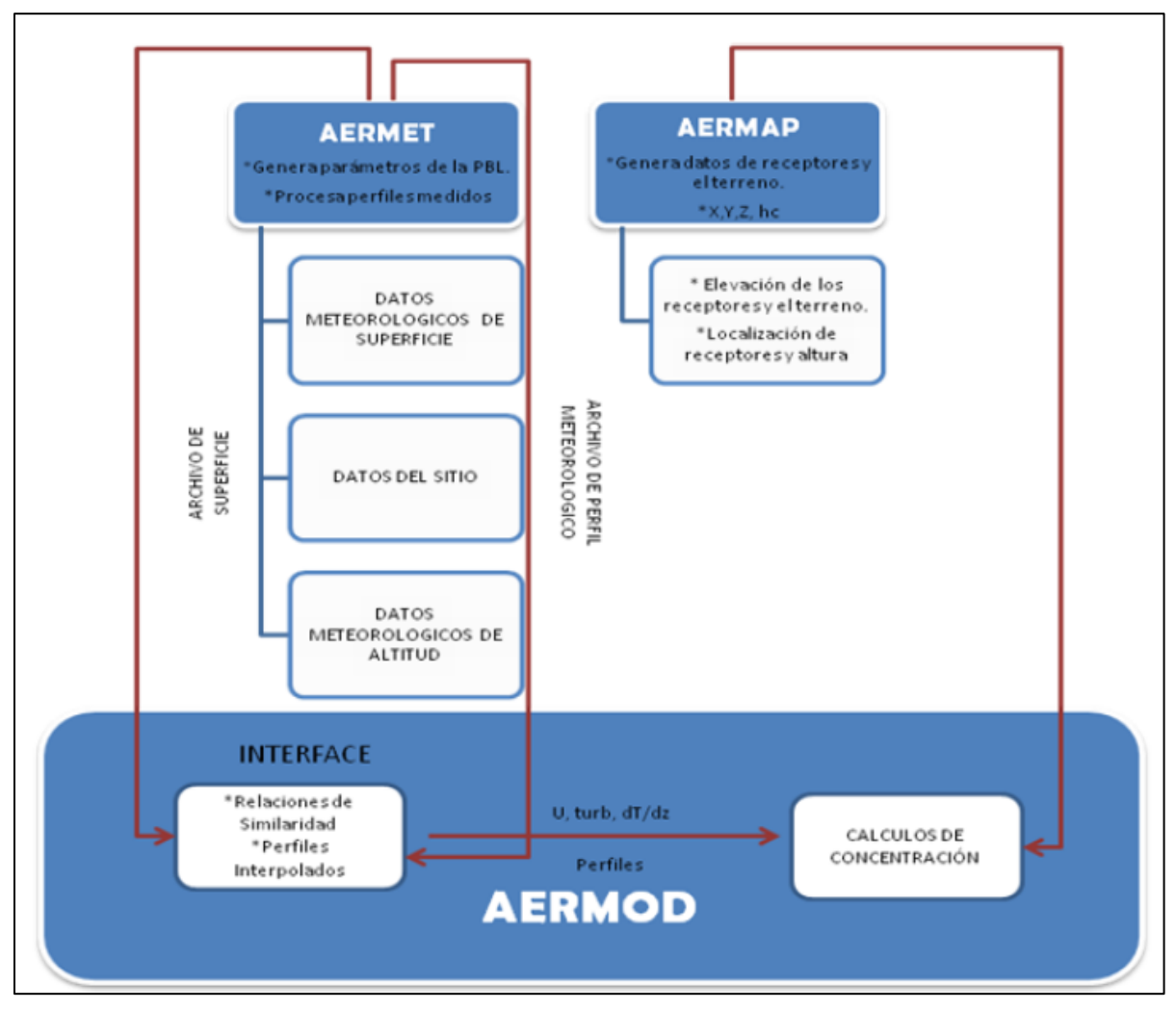

Planetaria usados por el AERMOD.

*Figura N°6***.** Estructura del Aermod

### <span id="page-29-0"></span>**2.2.2. Límites Máximos Permisibles (LMP) para emisiones de los hornos.**

Los límites máximos permisibles (LMP) para hornos establecen las concentraciones de compuestos de los hornos que, al descargar en el ambiente, no pueden causar daños a la salud ni al ambiente.

Según el Anexo N°3 del D.S. 003-2002-PRODUCE, establece LMPs para emisiones de los hornos en curso (existentes) de la industria Cementera del Perú.

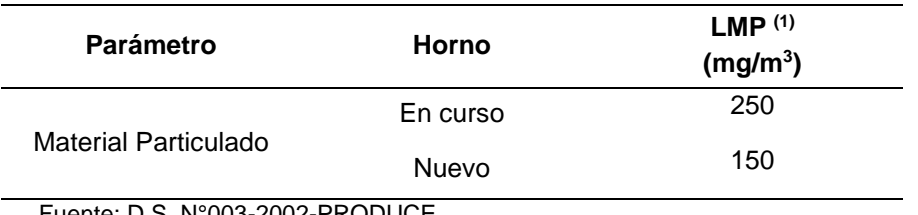

<span id="page-30-1"></span>Tabla N°3 *Anexo N°3: Límites máximos permisibles para emisiones de partículas de la industria cementera del Perú*

Fuente: D.S. N°003-2002-PRODUCE

**(1) LMP** @ Condiciones de Operación

#### <span id="page-30-0"></span>**2.2.3. Estándares de Calidad Ambiental (ECA) para Aire**

Los Estándares de Calidad Ambiental (ECA) para Aire, como referente obligatorio, son aplicables para los parámetros que caracterizan las emisiones de las actividades productivas, extractivas y de servicio, por lo cual son obligatorias en el diseño y aplicación de los Instrumentos de Gestión Ambiental (IGA).

Dentro de la normativa nacional se cuenta con el D.S. 003-2017-MINAM "Aprueban Estándares de Calidad Ambiental (ECA) para Aire y establecen Disposiciones Complementarias, del cual se tomará como referencia de medición al parámetro PM10.

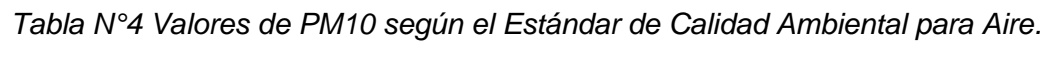

<span id="page-30-2"></span>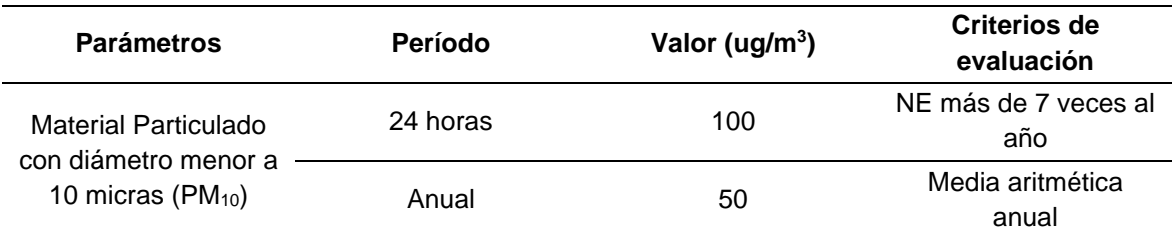

Fuente: D.S. 003-2017-MINAM

#### <span id="page-31-0"></span>**2.3 Definición de Términos Básicos**

**Altura de capa de mezcla:** altura máxima a la cual una porción de aire puede ascender. En un diagrama adiabático, punto en el cual el gradiente vertical adiabático de la porción de aire se intersecta con el gradiente vertical ambiental. Ésta capa es proporcional a la dilución de los contaminantes atmosféricos.

**Altura efectiva de la chimenea:** suma de la altura física de la chimenea y la elevación de la pluma.

**Área fuente:** fuentes de emisión que son muy pequeñas, numerosas y dispersas, lo cual dificulta que puedan ser incluidas de manera eficiente como fuentes puntuales en un inventario de emisiones, debido a que resulta impráctico recopilar la información y estimar las emisiones de cada establecimiento en forma individual.

**Capa límite planetaria:** sección de la atmósfera más cercana a la superficie terrestre (generalmente a altitudes cercanas a 500-1000m) donde la fricción influye en el viento (también se denomina capa limite atmosférica).

**Clases de estabilidad de pasquill-gifford:** las seis clases que caracterizan los diferentes niveles de estabilidad atmosférica usados para estimar los parámetros de dispersión horizontal y vertical que serán ingresados en la ecuación de distribución gaussiana.

**Cobertura de las nubes:** es el porcentaje que las nubes sobre la superficie terrestre. Cubren aproximadamente entre un 65% y un 68% de la superficie terrestre. Este porcentaje varía en función de la temperatura, de la humedad, y de los núcleos de condensación presentes en el aire.

**Elevación de la pluma:** distancia desde la parte superior de la chimenea hasta línea central horizontal de la pluma. La elevación de la pluma depende de las características de la chimenea y de los gases del efluente.

**Estándar de Calidad Ambiental:** representan los valores máximos permitidos de contaminantes en el ambiente. El propósito es garantizar la conservación de la calidad ambiental mediante el uso de instrumentos de gestión ambiental.

**Fuente fija:** las fuentes fijas son las fuentes industriales estacionarias que generan emisiones desde puntos estacionarios (por ejemplo, chimeneas o respiraderos).

**Fuente móvil:** se consideran como fuentes móviles carreteras a todas aquellas unidades motrices, y que son generadoras de contaminación atmosférica, que sirven como medio de transporte.

**Horno colmena:** horno intermitente con techo redondo, chimenea, puerta de carga y de tres a cinco quemadores distribuidos simétricamente en el contorno del horno dependiendo de su capacidad.

**Isopletas:** líneas que conectan puntos de igual concentración de contaminantes atmosféricos.

**Límite Máximo Permisible:** es la medida de la concentración o grado de elementos, sustancias o parámetros físicos, químicos y biológicos, que caracterizan a un efluente o una emisión, que al ser excedida causa o puede causar daño a la salud, al bienestar humano y al ambiente.

**Material particulado:** es aquel material sólido o líquido finamente dividido, cuyo diámetro aerodinámico es inferior a cien micrómetros.

Modelamiento:

**Modelo de dispersión:** es un método para calcular la concentración de contaminantes a nivel del suelo y a diversas distancias de la fuente, por medio de un software. En la elaboración de modelos se usan representaciones matemáticas de los factores que afectan la dispersión de contaminantes. Las computadoras, mediante

modelos, facilitan la representación de los complejos sistemas que determinan el transporte y dispersión de los contaminantes del aire.

**Modelo gaussiano de calidad del aire:** modelo de calidad del aire que usa la ecuación de distribución gaussiana (basada en la distribución normal o acampanada) para estimar las concentraciones de - contaminantes no reactivos para una fuente única.

**Norma de calidad del aire:** es una norma a condiciones de referencia, en la cual se desarrollan los niveles máximos permisibles de contaminantes en la atmósfera.

**Validación de un modelo Matemático:** es el proceso de revisar una solución de un modelo matemático para asegurar que los valores tengan un sentido y que las decisiones resultantes puedan llevarse a cabo. El modelo matemático puede no haber captado todas las limitaciones del problema real.

### <span id="page-34-0"></span>**CAPITULO III : DESARROLLO DEL OBJETIVO DE TRABAJO DE SUFICIENCIA**

#### <span id="page-34-2"></span><span id="page-34-1"></span>**3.1 Metodología**

#### *3.1.1 Tipo y Nivel de la investigación*

#### **a. Tipo de Investigación.**

La presente es una investigación de tipo aplicada, pues se utilizaron datos recolectados de estudios realizados para su posterior tratamiento en el modelo, por lo tanto, tiene un enfoque cuantitativo.

#### **b. Nivel de la Investigación**

De acuerdo a la naturaleza del estudio de la investigación, reúne por su nivel las características de un estudio descriptivo, ya que consisten en describir un fenómeno o situación mediante su estudio en un momento o tiempo determinado.

#### <span id="page-34-3"></span>*3.1.2 Población y muestra*

#### **a. Población**

Circunscribe a la población de José Gálvez, Tablada de Lurín y Nueva Esperanza, ubicados en el distrito de Villa María del Triunfo.

Dichos centros poblados forman parte del área de influencia ambiental directa de la fábrica UNACEM S.A.A.

#### **b. Muestra**

La muestra está constituida por las emisiones de material particulado (PM) mediante monitoreo isocinético realizado en las chimeneas de la fábrica UNACEM S.A.A.

#### <span id="page-35-0"></span>*3.1.3 Método de Análisis de datos*

➢ En el presente estudio se obtuvieron datos de monitoreos de emisiones (isocinético), solicitados al Organismo de Evaluación y Fiscalización Ambiental (OEFA). Asimismo, información de parámetros meteorológicos solicitados al Servicio Nacional de Meteorología e Hidrología (SENAMHI).

➢ Así también, se adquirió información meteorológica in situ del modelo de predicción meteorológica WRF.

➢ Luego, se realizó la validación de la información proporcionada por el modelo WRF con data meteorológica del SENAMHI.

➢ Posteriormente, se analizaron los datos para ser ingresados al software AERMOD VIEW para realizar el modelado de la dispersión del contaminante.

➢ Seguidamente se generaron los mapas de dispersión para su posterior análisis.
# **3.2 Solicitud de acceso a la información: Organismo de Evaluación y Fiscalización Ambiental (OEFA)**

A los 27 días del mes de enero del presente año, mediante el portal web del OEFA, se ingresó una solicitud de acceso a la información pública (ver anexo N°01), el cual tuvo el siguiente requerimiento:

*"Solicito el más reciente Informe de Monitoreo Isocinético y Monitoreo de Calidad de Aire realizado en la Planta UNACEM en el distrito de Villa María del Triunfo".*

Mediante Carta N°0023-2019-OEFA-RAI (ver anexo N°02) se dio respuesta a dicha solicitud, donde la autoridad competente remitió, vía electrónica, el Informe de Monitoreo de Emisiones e Informe de Monitoreo de Calidad de Aire correspondiente al segundo semestre de 2018 de la Planta Atocongo-Villa María del Triunfo.

#### *3.2.1 Descripción y ubicación de la fuente de emisión*

El monitoreo de emisiones de material particulado se realizó en la Planta Industrial UNACEM S.A.A. ubicado en el distrito de Villa María del Triunfo. Comprendió a las siguientes chimeneas: Horno I del Filtro de Mangas, dos (02) Enfriador de Clinkler, Molino de Carbón, Prensa de Crudo, Prensa de Clinkler y Molino de Bolas Swing.

A continuación, se describen algunas características de las fuentes de emisión:

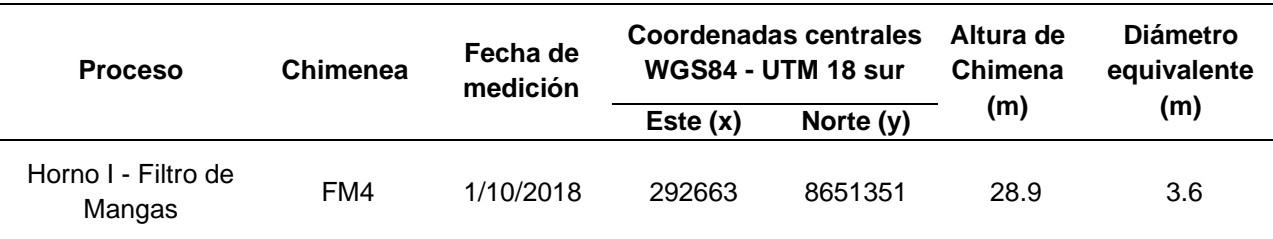

#### *Tabla N°5 Características de las Chimeneas.*

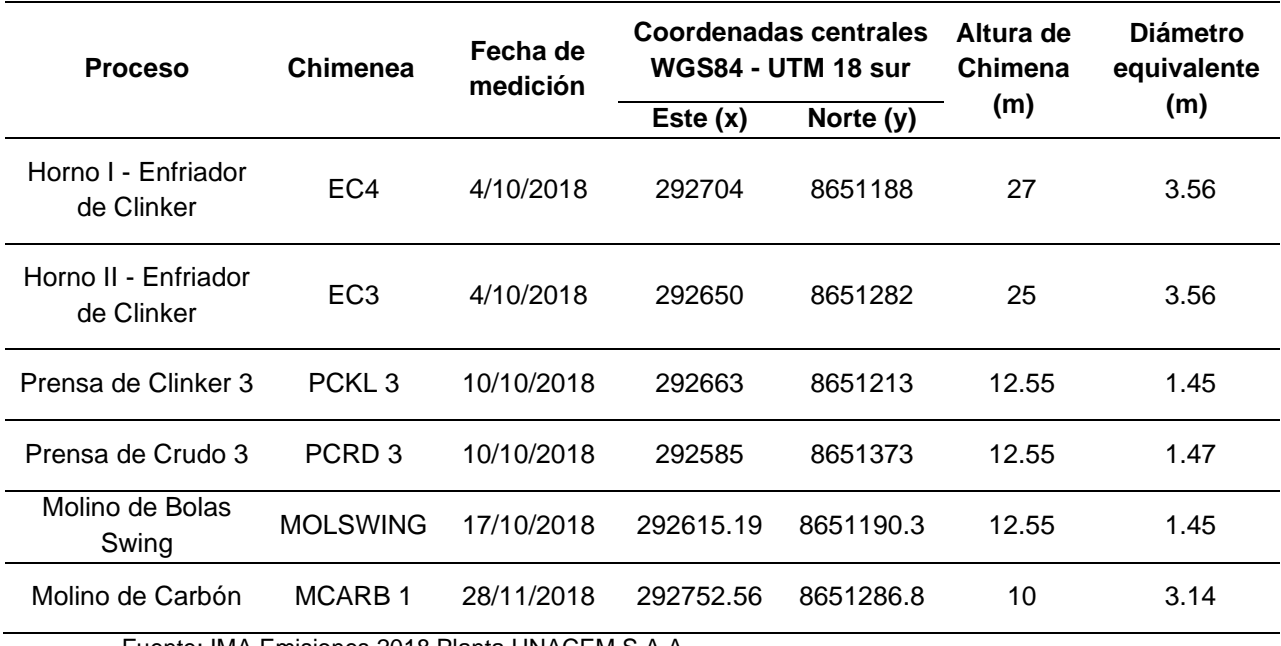

Fuente: IMA Emisiones 2018 Planta UNACEM S.A.A.

#### *3.2.2 Métodos y Procedimientos*

Para el monitoreo de partículas se tomaron en consideración los métodos y procedimientos establecidos en la normativa peruana vigente (RM N°026-2000- MITINCI) y que adopta en la "Enviromental Protection Agency, EPA" de los Estados Unidos. Estos métodos están comprendidos en CFR 40, Capítulo 60. Método, Apéndice A, EPA 5 (NTP 900.005) para la determinación de material particulado en fuentes estacionarias. En el anexo N°03 se muestra el certificado de calibración del equipo.

#### *3.2.3 Resultados de las emisiones de partículas a la atmósfera*

En la Tabla N°5, se muestran el valor promedio de concentración de partículas a condiciones de operación (Base Seca) al 11% Oxígeno, obtenidos en el segundo semestre del 2018 en las de las chimeneas de la Planta UNACEM S.A.A

(ver anexo N°04) y su comparación con la Norma Nacional Vigente:

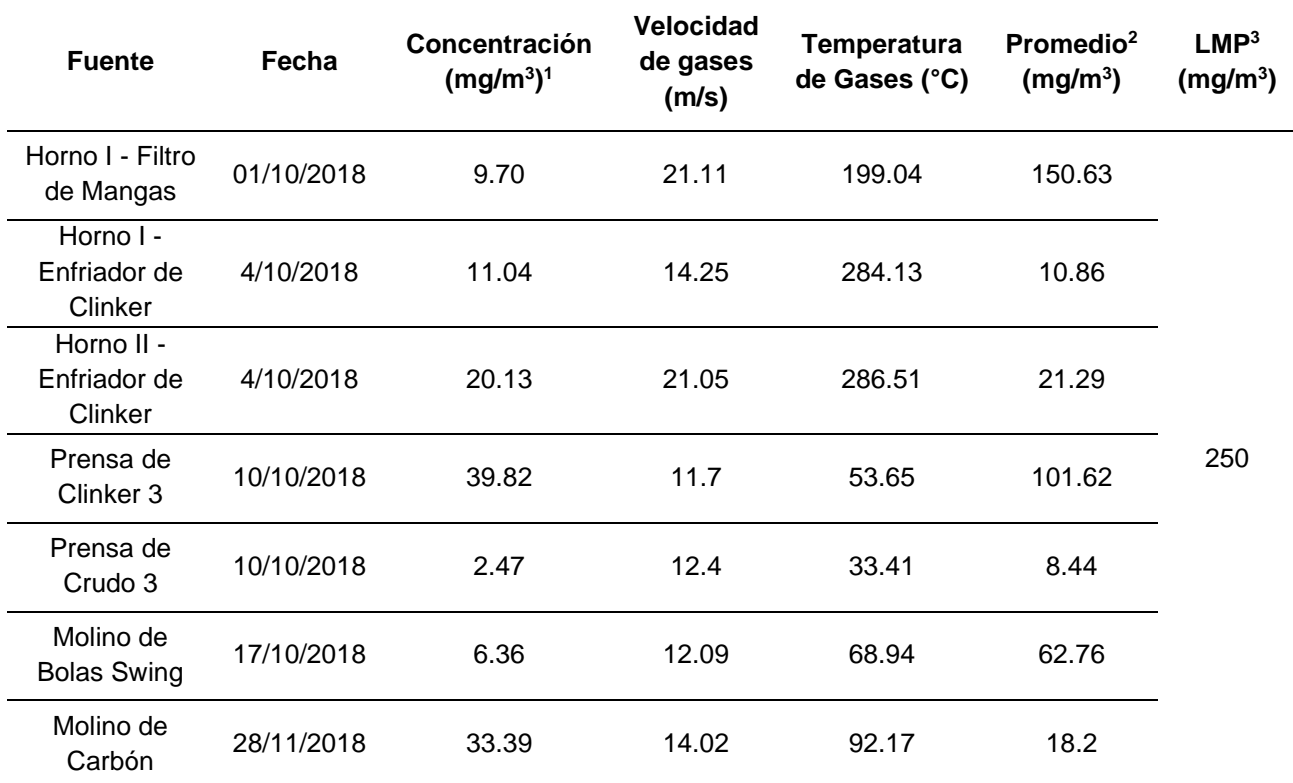

*Tabla N°6 Resultado de Concentración de Emisiones*

Fuente: IMA Emisiones 2018 Planta UNACEM S.A.A.

<sup>1</sup> **Resultados Condiciones de Operación en Base Seca.**

**<sup>2</sup> Promedio considerando el promedio ponderado del Anexo 3 del D.S. 003-2002-PRODUCE**

**<sup>3</sup> El LMP de 250 mg/m<sup>3</sup> , para hornos en curso (existentes) según el Anexo 3 del D.S. 003-2002- PRODUCE**

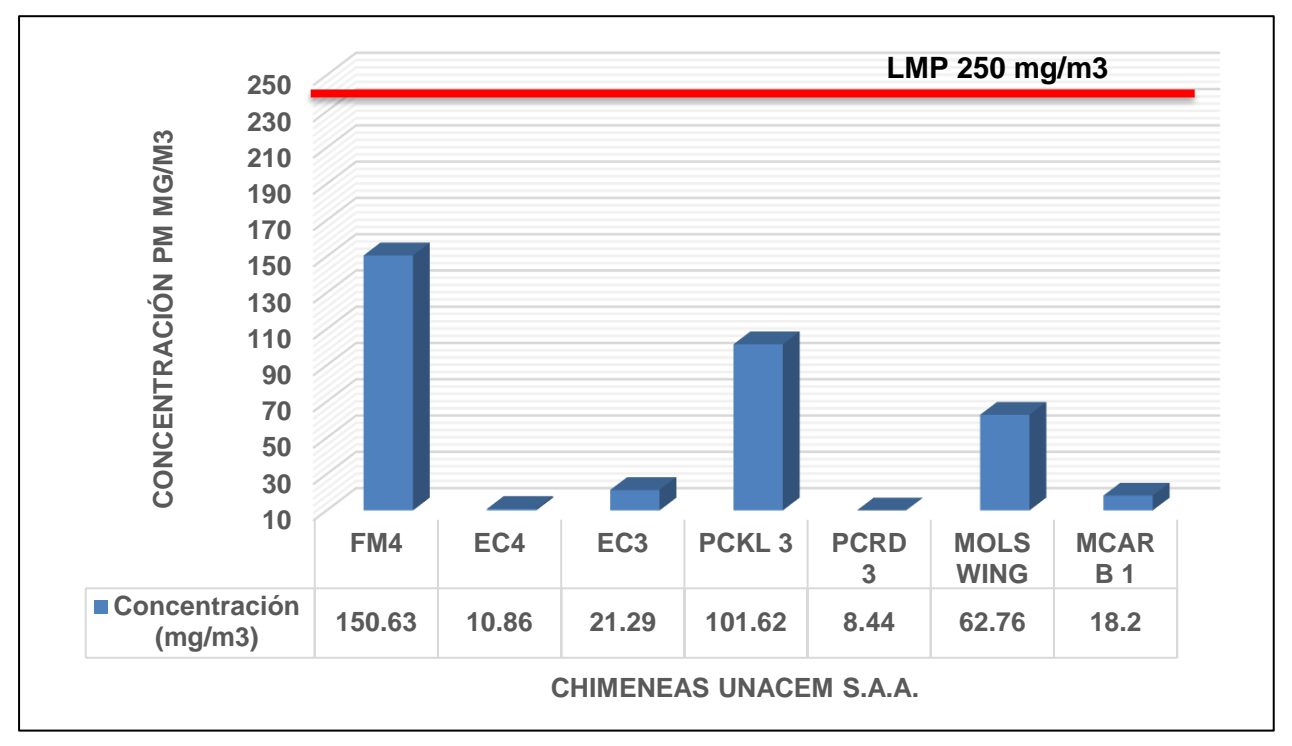

*Figura N°7:* Emisiones de Partículas de las Chimeneas de UNACEM S.A.A. (Fuente: IMA Emisiones 2018 Planta UNACEM S.A.A.)

### **3.3 Condiciones meteorológicas**

Las condiciones meteorológicas serán evaluadas en base a información meteorológica generada con el modelo WRF-MMIF adquirida de la empresa especializada Lakes Environmental. Asimismo, se realizará la validación de dicho modelo con información la estación meteorológica automática Villa María del Triunfo.

#### *3.3.1 Estaciones Meteorológicas*

Debido a que el protocolo de requerimiento del modelo AERMOD solicita información meteorológica con resolución temporal horaria y un registro mínimo de un año, se ha optado por adquirir información meteorológica generada con el modelo WRF, obtenida de la empresa especializada Lakes Enviromental. En el anexo N°06 se presenta la respectiva orden de compra.

El modelo de investigación y pronóstico del clima (WRF, por sus siglas en inglés) es un sistema numérico de predicción meteorológica de mesoescala de nueva generación diseñado para aplicaciones de investigación atmosférica y de predicción operativa. De acuerdo con S. Pattanayak y U.C. El estudio de Mohanty para el Centro de Ciencias Atmosféricas en el Instituto Indio de Tecnología, WRF ofrece mejores predicciones del clima global cuando se compara con el modelo MM5 utilizado en el primer modelamiento de dispersión (2015) (Enviromental, 2018).

Sin embargo, dado que los modelos predictivos no son exactos, se realizará una validación del modelo con información meteorológica registrada por el SENAMHI. Dicha validación se realizará con datos de los promedios mensuales de la estación Villa María del Triunfo sujeta a control de calidad.

# *3.3.2 Solicitud de Data Meteorológica: Servicio Nacional de Meteorología e Hidrología (SENAMHI)*

De acuerdo a los requisitos que exige el SENAMHI para brindar datos meteorológicos con fines académicos, se realizó la entrega de documentación a la Unidad de Atención al Ciudadano y Gestión Documental (UACGD) (ver anexo N°07), donde se solicitó data meteorológica de temperatura, humedad relativa, dirección y velocidad de viento correspondiente al año 2018 de la estación Villa María del Triunfo. La solicitud fue resuelta en los próximos siete (07) días calendario.

En la Tabla N°7, muestra la relación de estaciones meteorológicas utilizadas, tanto para su uso en el modelo AERMOD como para su validación.

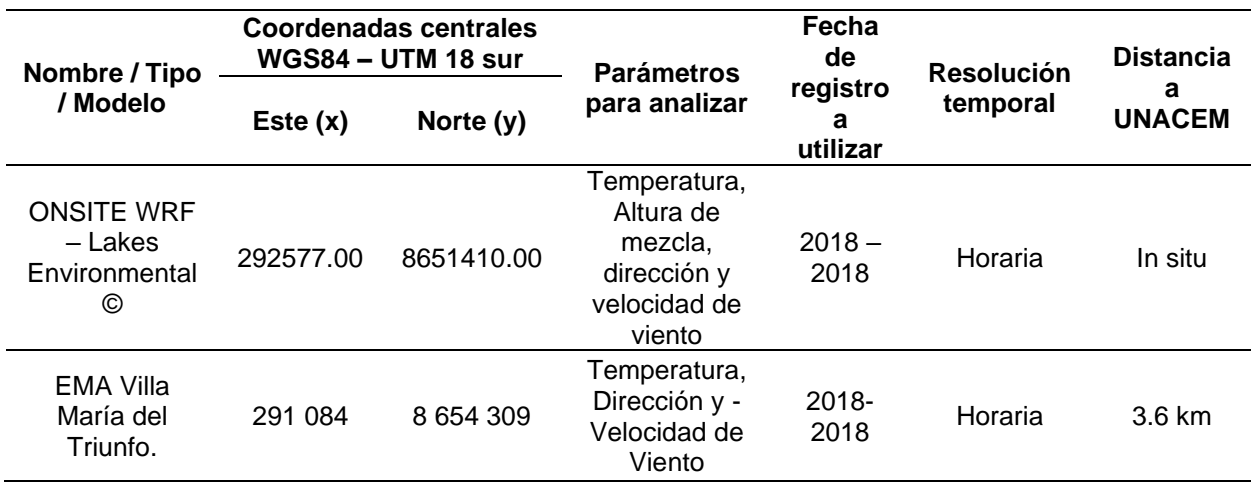

Tabla N°7 *Descripción de las Estaciones Meteorológicas*

Fuente: Elaboración Propia

#### **a) Temperatura**

En el registro de temperatura del año 2018, la temperatura media mensual de la estación Villa María del Triunfo fue de 20.6 °C, mientras que para el WRF fue de 20.9 °C. Con respecto a temperaturas máximas del 2018, la estación Villa María del Triunfo registro una máxima mensual de 23.6 °C, mientras que para el modelo WRF se estimó una máxima mensual de 24.5 °C. En cuanto a temperatura mínima, la estación Villa María del Triunfo presentó una mínima mensual de 17.6 °C, mientras que para el WRF estimó una media mínima mensual de 18.9°C. En la Figura N°8 se muestran las medias mensuales de temperatura para el año 2018, para la estación Villa María del Triunfo y las estimadas con el modelo WRF

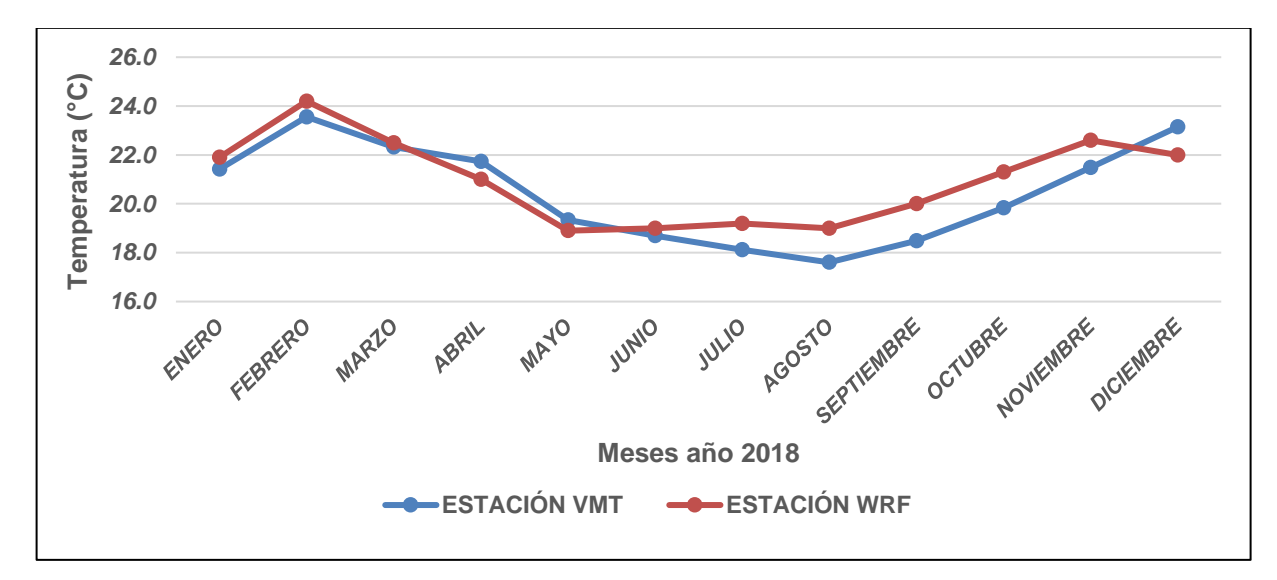

*Figura N°8*. Temperatura media mensual – 2018 (Fuente: SENAMHI, Lakes Enviromental)

Como primera parte de la validación del modelo, estará basada en una técnica visual (Figura N°8). De los resultados obtenidos para temperatura presentan una relación bastante alta entre las series de datos, de otra parte, se observa una gran similitud entre ellos con respecto a los promedios mensuales de la temperatura, siendo la diferencia en el promedio de temperatura entre las dos series de datos es de 0.3 °C.

Como segunda parte de la validación del modelo, se realizará una medida de desviación Eficiencia de Modelado (MEF) que ha sido reportada como la mejor medida de concordancia entre los valores observados y predichos (Medina, Vargas, Navarro, & Canul, 2010, págs. 255-261). Para un ajuste perfecto, MEF tendría un valor igual a uno.

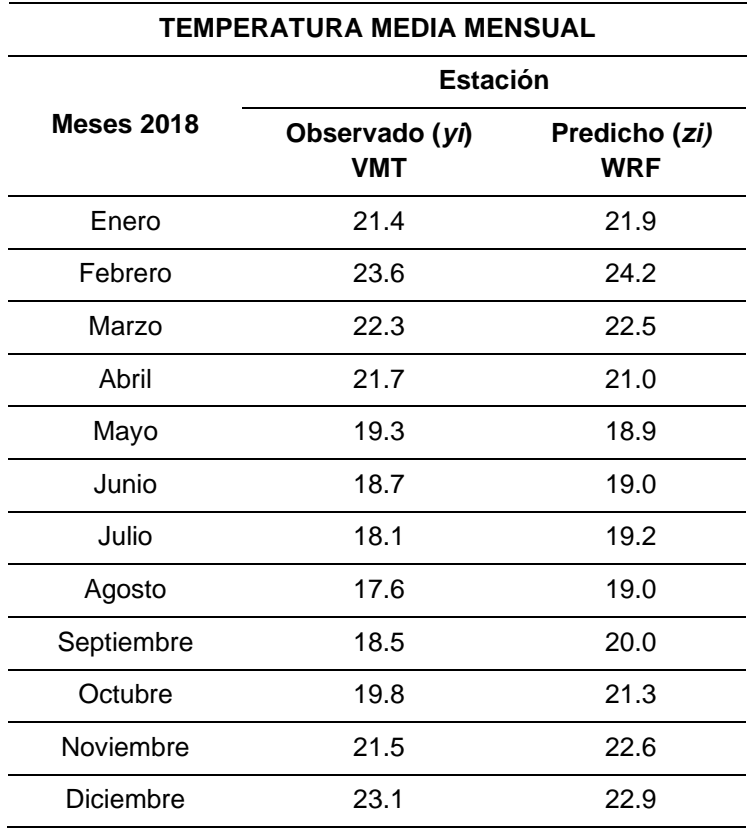

Tabla N°8 *Valores observados y predichos correspondiente a la estación VMT y WRF*

Fuente: SENAMHI, LakesEnviromental

$$
\text{MEF} = 1 - \frac{\sum_{i=1}^{n} (y_i - z_i)^2}{\sum_{i=1}^{n} (y_i - \bar{y})^2} = 1 - \frac{\sum_{i=1}^{n} (d_i)^2}{\sum_{i=1}^{n} (y_i - \bar{y})^2}
$$

*Figura N°9.* Fórmula de desviación Eficiencia de Modelado (MEF) (Fuente: (Medina, Vargas, Navarro, & Canul, 2010))

De acuerdo con la tabla N°9, se puede apreciar que si existe una relación representativa en cuanto a la temperatura media, el cual muestra una buena predicción para dichos parámetros, lo cual también se aprecia en la Figura N°8. Por lo tanto, debido a que el modelo WRF no ha sobre estimado los valores de temperatura, se espera que los valores de emisión modelados por el AERMOD sean lo más similar a la realidad.

| Estación - Modelo             | Eficiencia del Modelado |
|-------------------------------|-------------------------|
| Villa María del Triunfo - WRF | 0.7758                  |
| Fuente: Elaboración propia    |                         |

Tabla N°9 *Valores de desviación MEF*

#### **b) Porcentaje de Humedad Relativa**

La cantidad de humedad en el aire en forma de vapor, comparándola con la cantidad máxima de agua que puede ser mantenida a una temperatura dada nos da como resultado el porcentaje de humedad relativa. Esta determina que tan cerca está el aire de su saturación; por lo que, favorece a la acumulación de contaminantes en la atmósfera pudiendo reaccionar y conllevan a la formación de contaminantes secundarios. Para nuestro estudio, la humedad relativa se estimó mediante el procesamiento de data obtenida de la Estación Meteorológica Villa María del Triunfo.

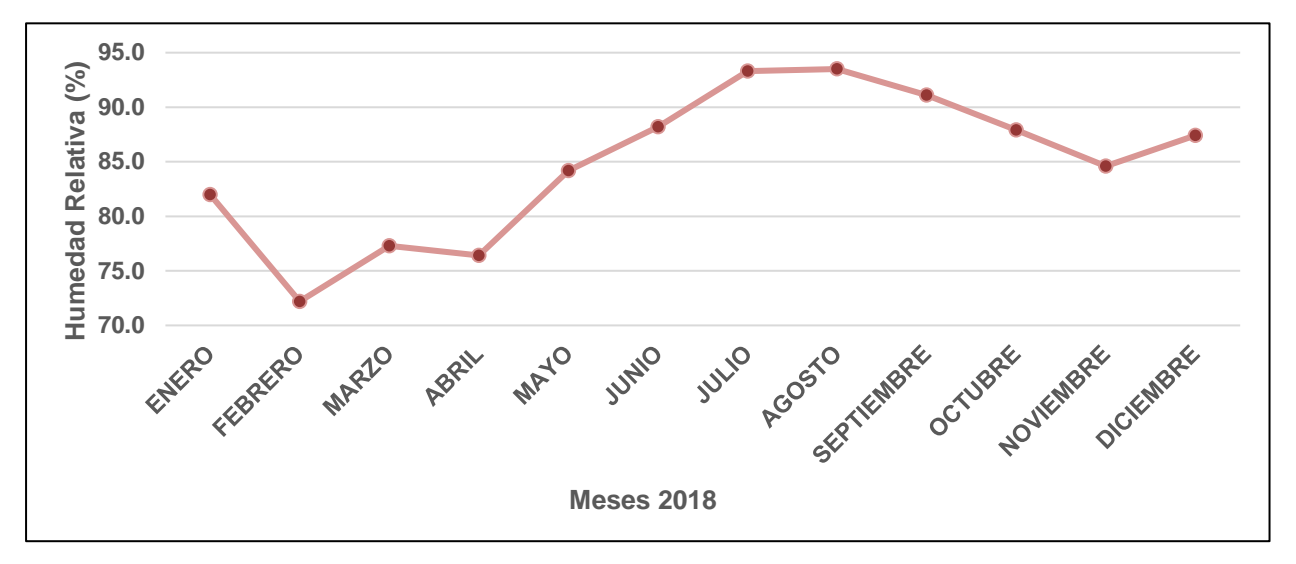

*Figura N°10.* Humedad Relativa media mensual – 2018 (Fuente: SENAMHI)

La figura 10 muestra la variación mensual del porcentaje de humedad relativa, donde se aprecia que: la humedad relativa aumenta en temporada invierno (junio – agosto), traducida en una acumulación de agua en el aire a una determinada temperatura que permite la acumulación y transformación de material particulado. Mientras que, para época de verano (diciembre – febrero), esta disminuye provocando una menor acumulación del contaminante en el aire.

#### **c) Velocidad y Dirección de Viento**

Según los registros del año 2018, en la estación Villa María del Triunfo registro un rango de velocidad máxima de 11.0 m/s, con dirección predominante hacia el Norte (N) y con un 18.4% de calma. Mientras que el modelo WRF estima un rango de velocidad de viento máxima entre 3.6 – 5.70 m/s, con dirección predominante hacia el Norte (N) y con 0.1% de calma. Cabe mencionar que, según la información proporcionada por el Senamhi, para el año 2018 solo se tiene registro de dirección y velocidad de viento desde enero hasta junio En la Figura N°8, se muestra la rosa de vientos para la estación Villa María del Triunfo (i), y el modelo WRF (ii).

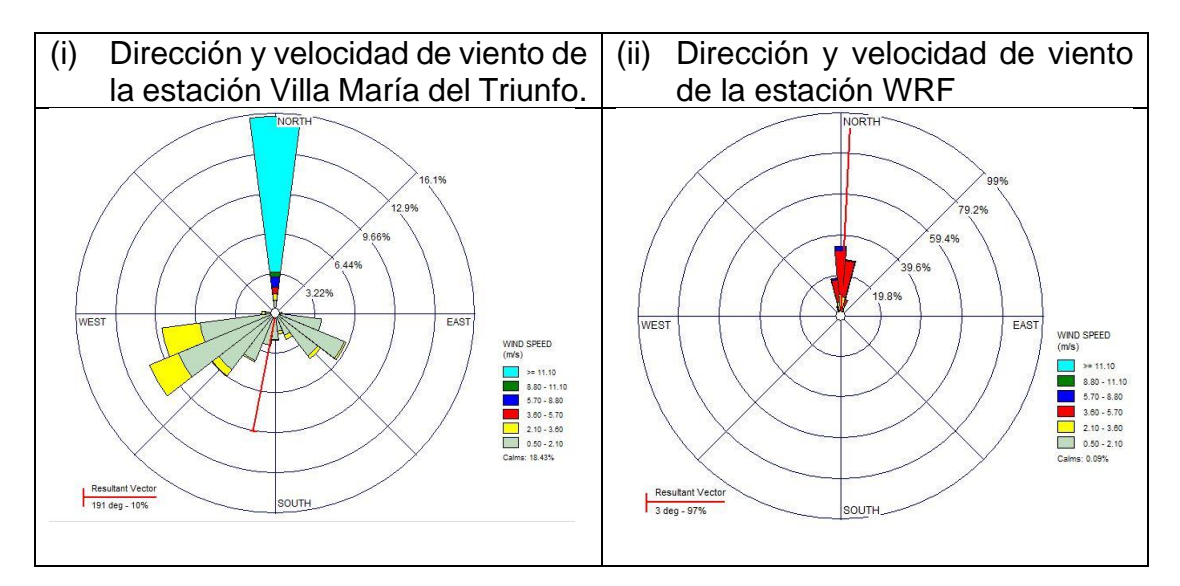

*Figura N°11.* Rosa de viento para registros del 2018 (Fuente: SENAMHI, LakesEnviromental)

#### **3.4 Descripción de los datos requeridos por el programa AERMOD**

Para realizar los cálculos en el programa AERMOD, y obtener resultados de inmisión en la dispersión del material particulado, se tuvo que disponer y alimentar al programa con los siguientes datos de entrada.

#### *3.4.1 Datos meteorológicos*

Después de haber registrado los datos obtenidos del programa WRF, se procedió a ingresar los archivos Surface Met Data File (\*.dat) y Upper Air Met Data File (\*.fsl) en el programa Aermet View, donde además de ello, se colocan otros parámetros representativos de la difusión de los contaminantes, según el tipo de terreno del área considerada, por sectores alrededores del apunto de emisión. Estos parámetros son: la rugosidad superficial, la proporción de Bowen y el albedo, los cuales son valores ya determinados en el programa Aermet View y establecidos por la Agencia de Protección Ambiental (EPA) de los Estados Unidos.

#### *3.4.2 Datos de los receptores*

Se indican como receptores aquellos puntos donde se quiere calcular la concentración del contaminante (material particulado) a nivel del suelo. Estos puntos reciben la denominación de malla.

#### *a) Receptores continuos.*

En el presente trabajo se creó una malla de hasta 21 x 21, con una separación de 400 metros, cubriendo así los alrededores de la fuente de emisión.

#### *b) Receptores Discretos*

De forma adicional a los receptores automáticos, AERMOD nos da la opción de establecer como receptores puntos adicionales, denominados receptores discretos.

Para el presente modelamiento de establecieron siete (07) receptores discretos, correspondientes a las fuentes de emisión.

#### *3.4.3 Datos del terreno*

Se utilizó un Modelo de Elevación Digital (DEM) correspondiente a la zona de estudio. Este DEM fue descargado de la página web *[https://vertex.daac.asf.alaska.edu/](https://www.youtube.com/redirect?redir_token=Pd0_H0LS2Xwb21e1bGFSXv7l9x98MTU1Mjk0NDQzMkAxNTUyODU4MDMy&event=video_description&v=wxQTQDDJdm4&q=https%3A%2F%2Fvertex.daac.asf.alaska.edu%2F)*. El modelo topográfico contiene archivos con una descripción cada 12.5 metros de altura de la superficie.

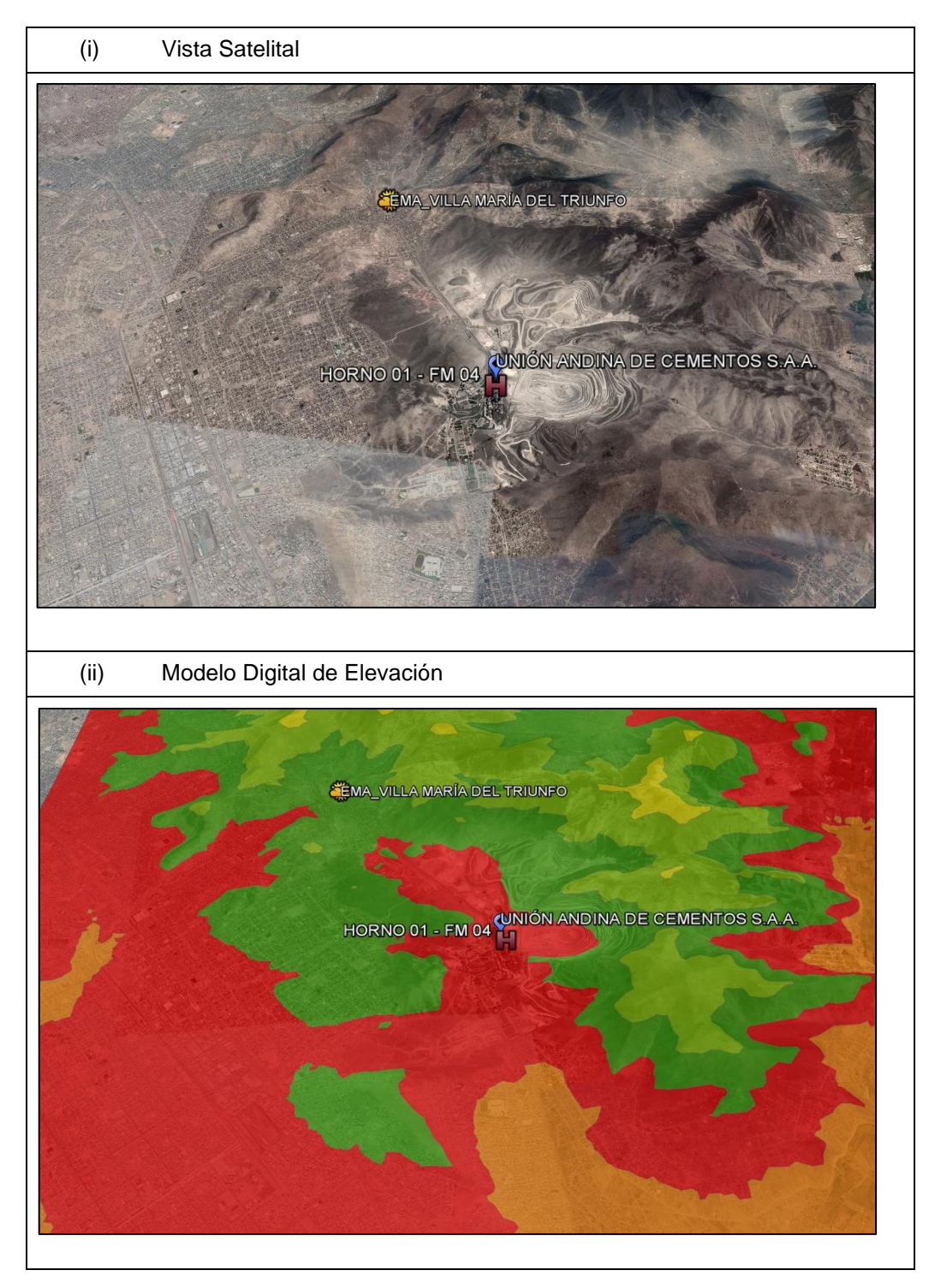

*Figura N°12***.** Modelo de Elevación Digital de la zona de estudio. (Fuente: (i) Google Earth; (ii) Satélite ALOS PALSAR)

#### *3.4.4 Datos de la Fuente de Emisión*

Los datos de entrada sobre la fuente de emisión, requeridas por el programa fueron las coordenadas de la chimenea, altura de la chimenea, diámetro de la chimenea, tipo y tasa de emisión del contaminante, temperatura y velocidad de salida de los gases y el tipo de terreno.

| <b>Fuente</b>                         | <b>Chimenea</b>                     | <b>Coordenadas</b><br>centrales<br>WGS84 - UTM 18 sur |            | Tasa de<br>emisión | <b>Velocidad</b><br>de Gases | <b>Temperatura</b><br>de Gases<br>$(^{\circ}C)$ | Altura de<br>Chimenea | <b>Diámetro</b><br>equivalente |
|---------------------------------------|-------------------------------------|-------------------------------------------------------|------------|--------------------|------------------------------|-------------------------------------------------|-----------------------|--------------------------------|
|                                       |                                     | Este $(x)$                                            | Norte (y)  | (ug/s)             | (m/s)                        |                                                 | (m)                   | (m)                            |
| Horno I - Filtro<br>de Mangas         | FM4                                 | 292663                                                | 8651351    | 2.60               | 21.11                        | 199.04                                          | 28.9                  | 3.6                            |
| Horno I -<br>Enfriador de<br>Clinker  | EC4                                 | 292704                                                | 8651188    | 1.49               | 14.25                        | 284.13                                          | 27                    | 3.56                           |
| Horno II -<br>Enfriador de<br>Clinker | EC <sub>3</sub>                     | 292650                                                | 8651282    | 3.43               | 21.05                        | 286.51                                          | 25                    | 3.56                           |
| Prensa de<br>Clinker 3                | PCKL <sub>3</sub>                   | 292663                                                | 8651213    | 0.73               | 11.7                         | 53.65                                           | 12.55                 | 1.45                           |
| Prensa de<br>Crudo 3                  | PCRD <sub>3</sub>                   | 292585                                                | 8651373    | 0.04               | 12.4                         | 33.41                                           | 12.55                 | 1.47                           |
| Molino de Bolas<br>Swing              | <b>MOLSWING</b>                     | 292615.19                                             | 8651190.27 | 0.12               | 12.09                        | 68.94                                           | 12.55                 | 1.45                           |
| Molino de<br>Carbón                   | <b>MCARB1</b><br>$\cdots$<br>$\sim$ | 292752.56                                             | 8651286.78 | 3.89               | 14.02                        | 92.17                                           | 10                    | 3.14                           |

Tabla N°10 *Datos de entrada sobre las fuentes emisión para el AERMOD VIEW*

Fuente: IMA Emisiones 2018 Planta UNACEM S.A.A.

#### **3.5 Resultados del Programa AERMOD VIEW**

Luego de realizar el ingreso de niveles de concentración de PM y demás datos descritos anteriormente, se obtuvieron los diagramas de dispersión para dicho contaminante, los cuales representan la dispersión del material particulado para un tiempo de veinticuatro (24) horas y anual, de acuerdo al Estándar de Calidad Ambiental (ECA) para Aire D.S. 003-2017-MINAM. A continuación, se muestran los diagramas de dispersión:

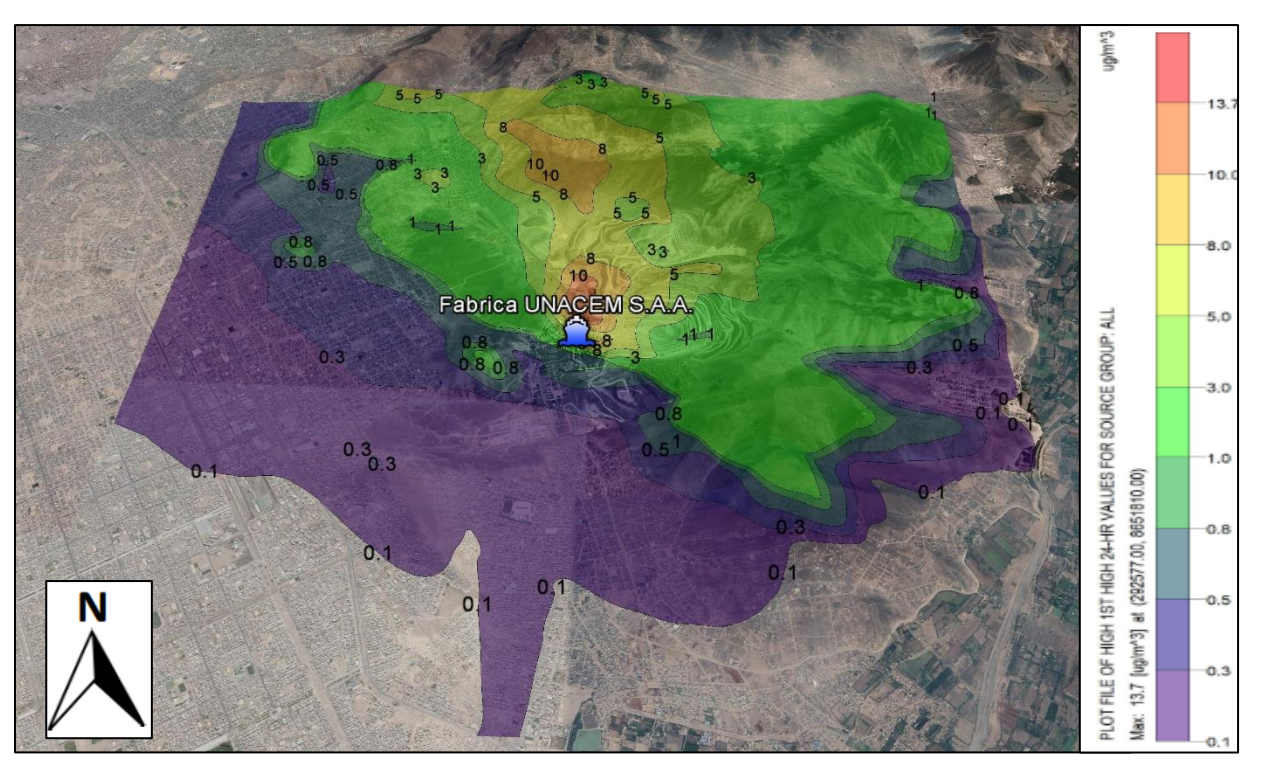

**a) Dispersión del Material Particulado a 24 - HORAS**

*Figura N°13.* Diagrama de dispersión del PM emitido por la empresa UNACEM en el distrito de Villa María del Triunfo para un período de 24 horas. (Fuente: Modelo AERMOD VIEW)

El diagrama de dispersión mostrado en la Figura N°13; los cuales, se expresan en ug/m<sup>3</sup>, fueron exportados hacia Google Earth desde el AERMOD VIEW para tener una mejor visualización. Se observa que la concentración más alta de PM, para un período de 24 horas, se alcanzó a los 400 metros de los puntos de emisión con una concentración máxima de 13.74 ug/m<sup>3</sup>. La pluma de dispersión se extendió a lo largo de 3 Kilómetros en dirección Norte (N) y Noreste (NE) con concentraciones entre 8 y 13.7 ug/m<sup>3</sup>, hacia el Sureste (SE) con concentraciones entre 0.8 y 8 ug/m<sup>3</sup>. Después de esa distancia la concentración de PM se encontró entre los  $0.3 \text{ ug/m}^3$  y  $05 \text{ ug/m}^3$ , tal como lo muestran las isolíneas de color morado.

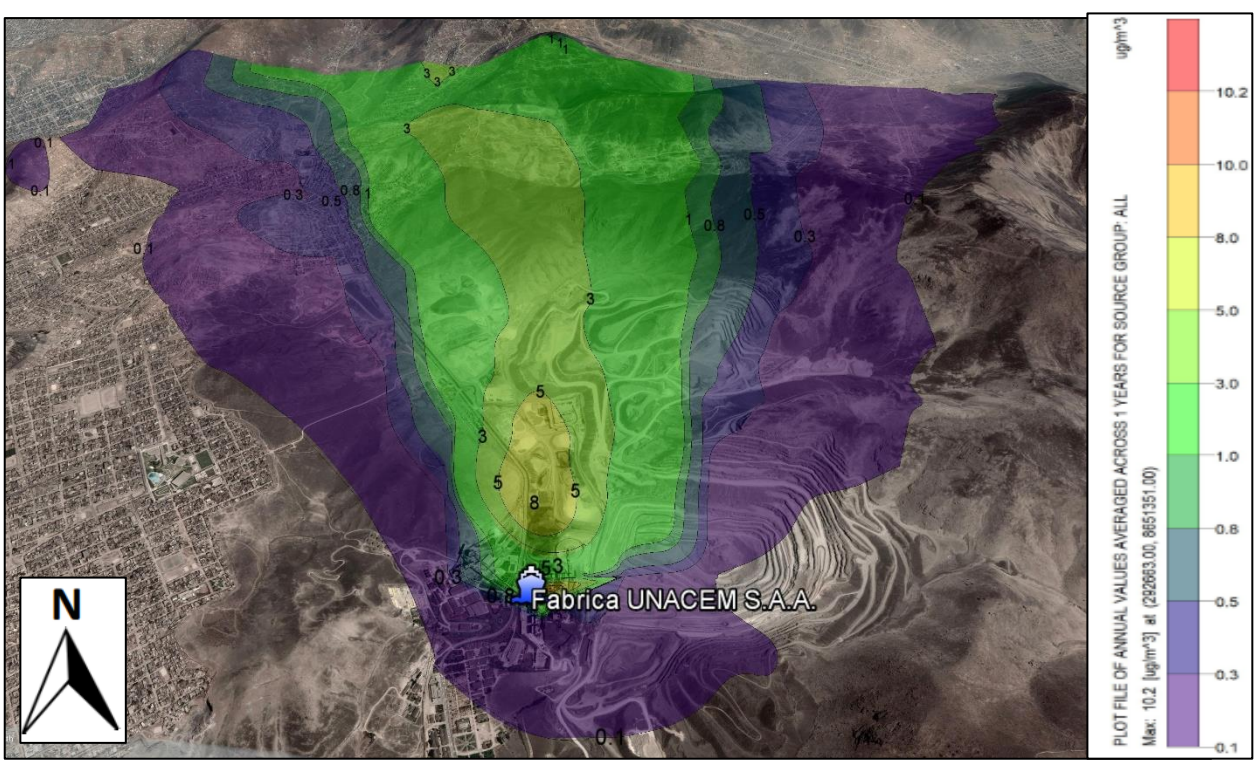

**b) Dispersión del Material Particulado – ANUAL**

*Figura N°14***.** Diagrama de dispersión del PM emitido por la empresa UNACEM en el distrito de Villa María del Triunfo para un período anual. (Fuente: Modelo AERMOD VIEW)

El diagrama de dispersión mostrado en la Figura N°14; los cuales, se expresan en ug/m<sup>3</sup>, fueron exportados hacia Google Earth desde el AERMOD VIEW para tener una mejor visualización. Se observa que la concentración más alta de PM, para un período anual, se alcanzó en la chimenea FM4 con una concentración máxima de 10.23 ug/m<sup>3</sup>. La pluma de dispersión se extendió a lo largo de 3 Kilómetros en dirección Norte con una concentración entre 5 y 10 ug/m<sup>3</sup>, mientras en dirección Este (E) concentraciones de 3 a 10 ug/m<sup>3</sup> a una distancia de 200 metros. Después de estas distancias la concentración de PM se encontró entre los 0.1 ug/m<sup>3</sup> y 0.8 ug/m<sup>3</sup>, tal como se muestra en las isolíneas de color morado.

#### **c) Distribución del contaminante**

La dirección del viento predominante estimada con el modelo WRF es desde el sur, por lo que en general la pluma contaminante se dirigirá hacia el norte. Sin embargo; efectos de la topografía, así como del tipo de superficie pueden generar que la pluma se distribuya en otras direcciones.

Para el presente caso, la pluma tiene una tendencia de dirección hacia el norte. A corta distancia, los mayores niveles se presentan al noreste. Mientras que, a largas distancias, la pluma se dirige hacia el norte (N), noroeste (NO) y noreste (NE). Esto permite que las zonas ubicadas al noroeste, como Tablada de Lurín y Nueva Esperanza, presenten una menor concentración de material particulado.

En ningún caso los receptores marcados en cada modelo de dispersión de PM, las concentraciones superan los Estándares de Calidad Ambiental (ECA) para Aire, establecido en el D.S. 003-2017-MINAM, siendo un valor de concentración de 100 ug/m<sup>3</sup> para un período de 24 horas y 50 ug/m<sup>3</sup> para un periodo anual.

#### **3.6 Discusión de resultados del Programa AERMOD VIEW**

La investigación tuvo como objetivo determinar la dispersión del material particulado emitido por la industria de cemento ubicada en el distrito de Villa María del Triunfo utilizando como herramienta de análisis el software Aermod bajo la interface del Aermod view. Asimismo, se busca determinar las variables meteorológicas y geográficas que interviene en dicha dispersión, además, de lograr obtener información de focos críticos del contaminante con los mapas de dispersión generados.

La mayor limitante de la investigación ha sido la recolección de data meteorológica insitu, pues, para efectos de modelación y confiabilidad en los resultados, se deben tener datos horarios medidos en una estación meteorológica local, a fin de alimentar dicha data

al AERMET que procesa data lista para ser ingresada por el AERMOD. Sin embargo, debido a que los datos brindados por el SENAMHI eran poco representativos, se procedió a modelar con datos preprocesados con el WRF.

De la validación visual y de desviación realizada, nos muestra la representatividad de los datos meteorológicos del WRF para el modelamiento, con un porcentaje del 77% de ajuste de valores predicho y observados, lo cuales, muestran resultados no sobreestimados para la inmisión final del contaminante.

Por otro lado, el factor tiempo y económico también se suma a una limitación en el desarrollo del presente trabajo. Si bien, la información de concentración de emisiones se obtuvo de una institución fidedigna, se tendría un menor porcentaje de error e incertidumbre en los resultados finales, si se realiza dicho análisis por cuenta del investigador. Lo cual podría suceder en un escenario de convenios entre universidad – instituciones con fines académicos, teniendo como referencia la presente investigación.

Los resultados nos muestran que el Aermod view generó isolíneas de concentración de Material Particulado, en las Figuras N°13 y N°14 se observan los mapas generados para tiempos de exposición de 24 horas y anual, respectivamente. Los márgenes de las isolíneas para cada representación presentan características concéntricas, donde los dos puntos máximos de concentración del material Particulado, no corresponden al centro mismo de la ubicación de la totalidad de fuentes de emisión (fijas), sino que se encuentran ubicados a una distancia concordante con la dirección de viento.

#### **CONCLUSIONES**

La dispersión del contaminante, presentó una alta congruencia con las tendencias en dirección de la rosa de viento, con respecto a la resultante, y las predominantes principales del viento. En cuanto al comportamiento de la dispersión del contaminante, se consideró acertado con el entorno topográfico ya que al no existir edificios cercanos no se forman anomalías en el viento, además, las alturas de algunas de las chimeneas contribuyen a una mayor dispersión del material particulado

De acuerdo a los valores de límite máximos permisibles para emisiones de partículas de la industria cementera, el resultado de muestreo de emisiones para las chimeneas de la Planta UNACEM S.A.A. no supera dicha norma comparándola con el valor de 250 mg/m<sup>3</sup> para hornos en curso (existentes).

De acuerdo a la validación del modelo meteorológico WRF realizado, se obtuvo un valor de 0.7758 como Eficiencia del modelado; con lo cual, al ser un valor cercano a la unidad, nos indica un buen ajuste de los valores observados con los predichos, que corresponden a la información meteorológica del SENAMHI y del modelo WRF,

respectivamente. En ese sentido, podemos afirmar que el modelo WRF no sobre estima los valores de temperatura con respecto a la estación meteorológica del SENAMHI. Por lo tanto, dichos valores de temperatura estimadas por el modelo WRF no tienden a generar una sobrestimación de los resultados de inmisión final generados por el software AERMOD.

Los mapas de dispersión generados por el Aermod view permitieron definir, que las distancias críticas de concentración de material particulado para un período de 24 horas y anual, se encuentran aproximadamente a 400 metros de los focos de emisión del contaminante y en uno de los puntos de emisión, respectivamente. Estas distancias de deposición se encuentran condicionadas por la topografía, los vientos y, para el período anual, por la descarga de contaminante en altura (chimenea). Por tanto, tenemos que para un período de 24 horas el arrastre del contaminante va a ser menor; mientras que, para un período anual, dicho arrastre, será mayor.

En cuanto a las características topográficas, presenta pendientes elevadas a su alrededor con ciertos accidentes topográficos, lo cual permite que el contaminante obtenga su mayor valor de emisión relativamente cerca a la fuente y que conforme vaya aumentando la altura del terreno disminuye su concentración.

De acuerdo a las condiciones meteorológicas estimadas del modelo WRF correspondiente a registros del año 2018, presenta un importante porcentaje de vientos fuertes (5.7 m/s) y continuos con dirección Norte (N), considerando a la velocidad y dirección de viento las variables meteorológicas que tiene un efecto directo en la dispersión de los contaminantes en el aire, permitiendo una mayor dispersión de la pluma contaminante. En contrapartida, dichas velocidades pueden contribuir a una mayor

erosión eólica del suelo natural, considerando que muy cerca de la Planta se encuentran las Lomas de Lúcumo, antes llamada Lomas de Atocongo.

#### **RECOMENDACIONES**

Para obtener el nivel de aportación del material particulado al ambiente se recomienda que estos valores sean comparados con niveles de fondo obtenidos de monitoreos de calidad de aire. Con el presente modelamiento se podría definir algunos receptores y con ello los puntos de monitoreos.

Se sugiere seguir poniendo en marcha el modelo AERMOD VIEW cada año, junto con el inventario de emisiones actualizado para cada horno.

Además, realizar el modelamiento con data meteorológica obtenida de mediciones in situ para mayor confiabilidad de datos; pues, si bien el modelo WRF es un modelo recomendado por la EPA, al ser un software no refleja al 100 % datos reales.

Por último, se recomienda utilizar la última versión del software. Si bien el presente trabajo se realizó con una versión anterior a la última ofrecida por la EPA, resultaría muy útil realizar una comparación de resultados a fin de obtener algunos sesgos o errores que en la actualidad no se pueden identificas. Además, esta última versión facilita el ingreso de la información.

#### **BIBLIOGRAFIA**

Banco Mundial. (2002). Iniciativa del aire limpio. Gestión de la calidad del aire en las ciudades de América Latina. Curso de aprendizaje a distancia. Tercera edición.

Benavides, H. (2003). *Pronóstico de la concentración de material particulado por chimeneas industriales en Bogotá. Tesis para optar por el título de Magíster en Ciencias-Meteorología, Universidad Nacional de Colombia.* Bogota, Colombia.

Brenes Sibaja, J. P. (2014). *Aplicacion del modelo Aermod para determinar los niveles de calidad del aire para contaminantes atmosfericos.* Costa Rica.

Burbano Sefair, G. A. (2018). *Modelación de fuente de emisión en AERMOD con informacióm meteorológica de Bogotá.* Bogota D.C.

Castro Casquete, J. A. (2017). *Aplicación del Modelo AERMOD View para la evaluación de la Dispersión Geográfica de los contaminantes atmosféricos emitidos por las actividades de fundición de Plomo.* Guayaquil: Universidad de Guayaquil.

CEPIS, OPS, & OMS. (2002). *Curso: Conceptos básicos sobre meteorología de la contaminación del aire*. Obtenido de Curso: Conceptos básicos sobre meteorología de la contaminación del aire: http://www.cepis.opsoms.com/bvsci/e/fulltext/meteoro/prologo.html

Curihuentro, M. C. (2012). *Aplicacion del modelo ISC-Aermod para la estimacion de dispersion de olores. Caso de estudio: planta de tratamiento de aguas servidas La Fafan.* Chile.

Depaz Ramos, A. H. (2017). "Modelamiento de dispersiòn de material particulado mediante la Aplicación del Modelo Gaussiano para determinar la zona vulnerable del sector industrial de Puente Piedra 2017". Lima: Universidad Cesar Vallego.

Domenech, X. (2000). *Quimica Atmosferica; tercera edicion.* Madrid, España: Ediciones Miraguaro, S.A.

Enviromental, L. (2018). *Lakes Enviromental*. Obtenido de https://www.weblakes.com/

Environmental, L. (2002). *Definitions – isc-aermod view (ISCST3, AERMOD, ISC-PRIME)*. Obtenido de Definitions – isc-aermod view (ISCST3, AERMOD, ISC-PRIME): http://support.weblakes.com/FAQ/definitions.html

Espinoza Cruz, C. J. (2018). *Deterinación de la Dispersión Geográfica de los gases Nox, CO, SO2 y Partículas (PM10), emitidos por una Central Térmica aplicando el modelo AERMOD.* Lima: Universidad Nacional Tecnológica de Lima Sur.

Gallego , A., Gonzales, I., Sanchez, B., Fernandez, P., Garcinuño, R., Bravo, J. C., . . . Durand, J. S. (2012). *Contaminación Atmosférica.* Madrid: Universidad Nacional de Educación a Distancia.

Graedel, T., & Crutzen, P. (1994). Atmospheric Change an Earth System Perspective. United States of America: Library of Congress Cataloging-in-Publication Data.

Medina, P., Vargas, V., Navarro, A., & Canul, P. (2010). *Comparación de medidas de desviación para validar modelos son sesgo, sesgos constante o proporcional.* México: Universidad de Yucatán.

Organización Panamericana de la Salud (OPS). (s.f.). *Contaminanción del Aire Ambiental*. Obtenido de https://www.paho.org/hq/index.php?option=com\_content&view=article&id=12918:ambie nt-air-pollution&Itemid=72243&lang=es

Piñeros Correa, L. F. (2010). *Aplicacion del modelo ISC Aermod para determinar los niveles de incumplimiento de la norma de calidad de aire para material particulado (PM10), en el sector industrial de Patio Bonito en el Municipio de Nemocon (Cundinamarca).* Colombia.

Silvia, A., & Arcos, D. (2011). *Aplicacion del modelo Aermod para modelar dispersion de PM10 emitido por equipos de calefaccion a leña en la ciudad de constitucion.* Constitucion, Chile.

Stull, R. (1998). *An introduction to boundary layer meteorology.* Dordrecht: Kluwer Academic Publishers.

Suarez, C. A. (2012). *Diagnóstico y Control de Material Particulado : Partículas suspendidas Totales y Fracción respirable de PM10.* Manizales.

Toro Gómez, M. V., Gonzales Espino, M. I., Aristizabal Mejía, G. A., & Molina Florez, J. P. (2016). *Dispersión de Contaminantes Atmoaféricos en la Judisdicción de Cornare.* Bolivia.

Valdes, J. (2002). *Octavo informe sobre el Estado de la Nación en Desarrollo Humano Sostenible: Gestión de la Calidad del Aire, 3.*

Wark, K., & Warner, C. (2013). *Contaminación del Aire: origen y control.* Limusa. Wark, K., & Warner, C. F. (2005). Contaminación del Aire: Origen y Control. Distrito Federal, Mexico: ditorial Limusa S.A.

### **ANEXOS**

## **ANEXO N°01: Solicitud de Acceso a la Información – OEFA**

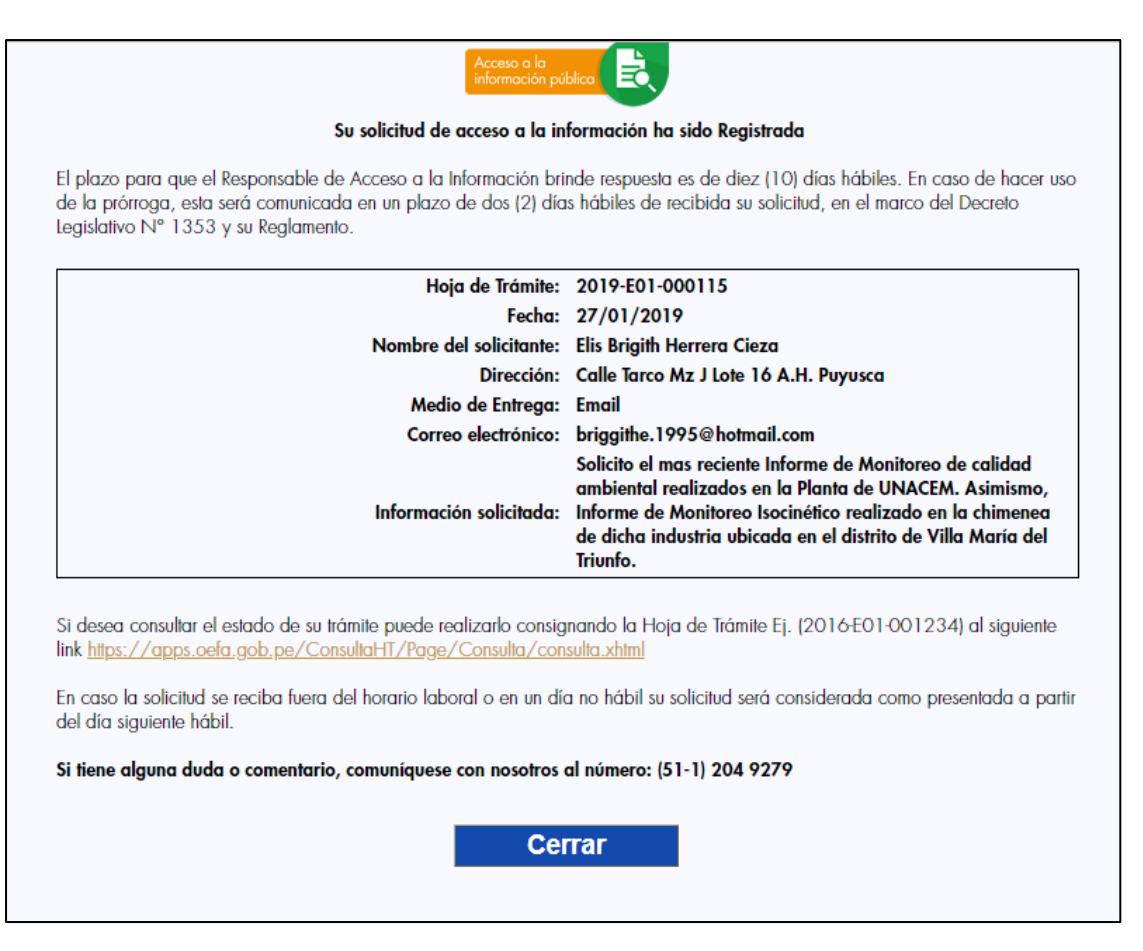

## **ANEXO N°02: Respuesta de OEFA - Carta N°0023-2019-OEFA-RAI**

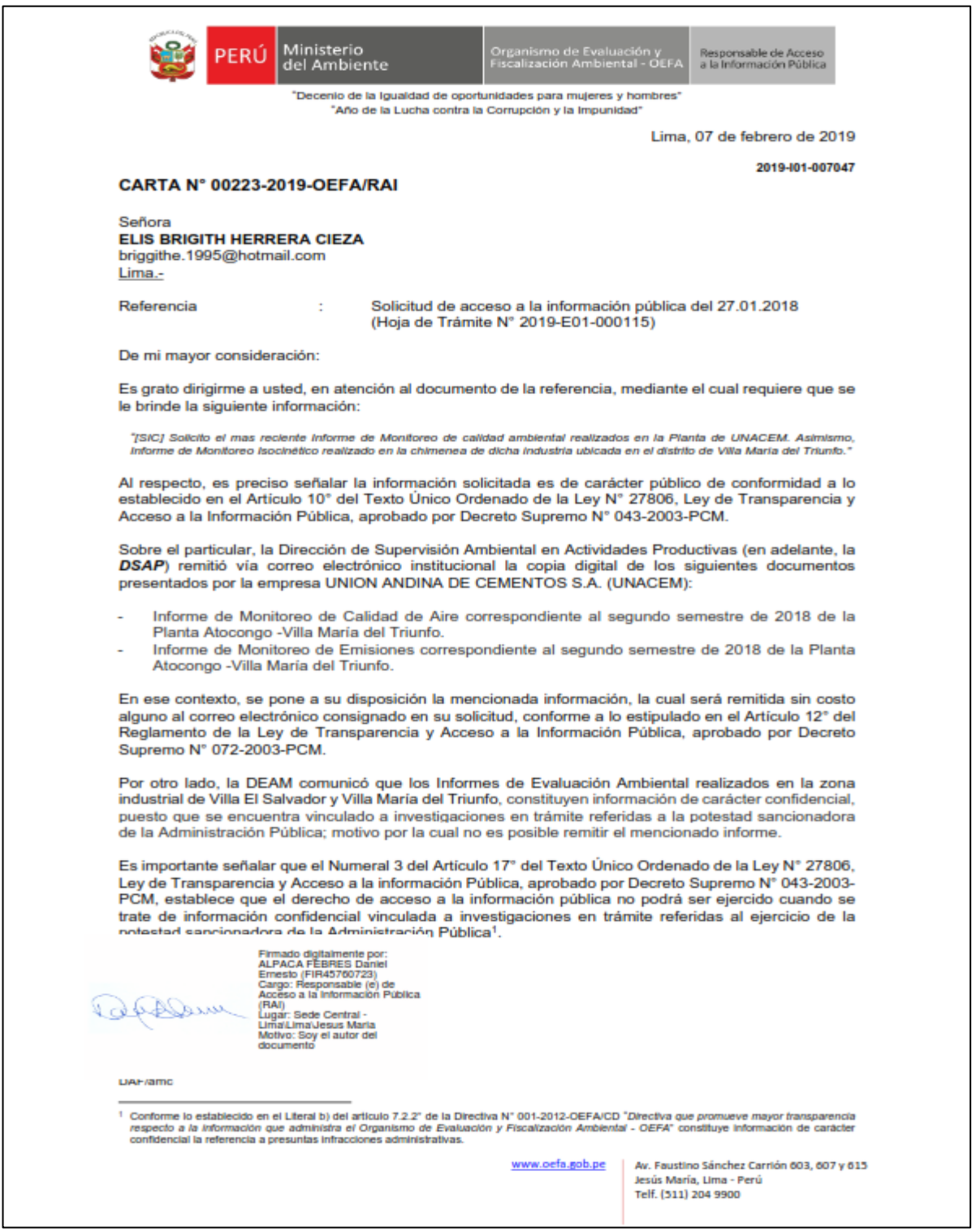

## **ANEXO N°03: CERTIFICADO DE CALIBRACIÓN: MUESTREADOR DE PARTÍCULAS**

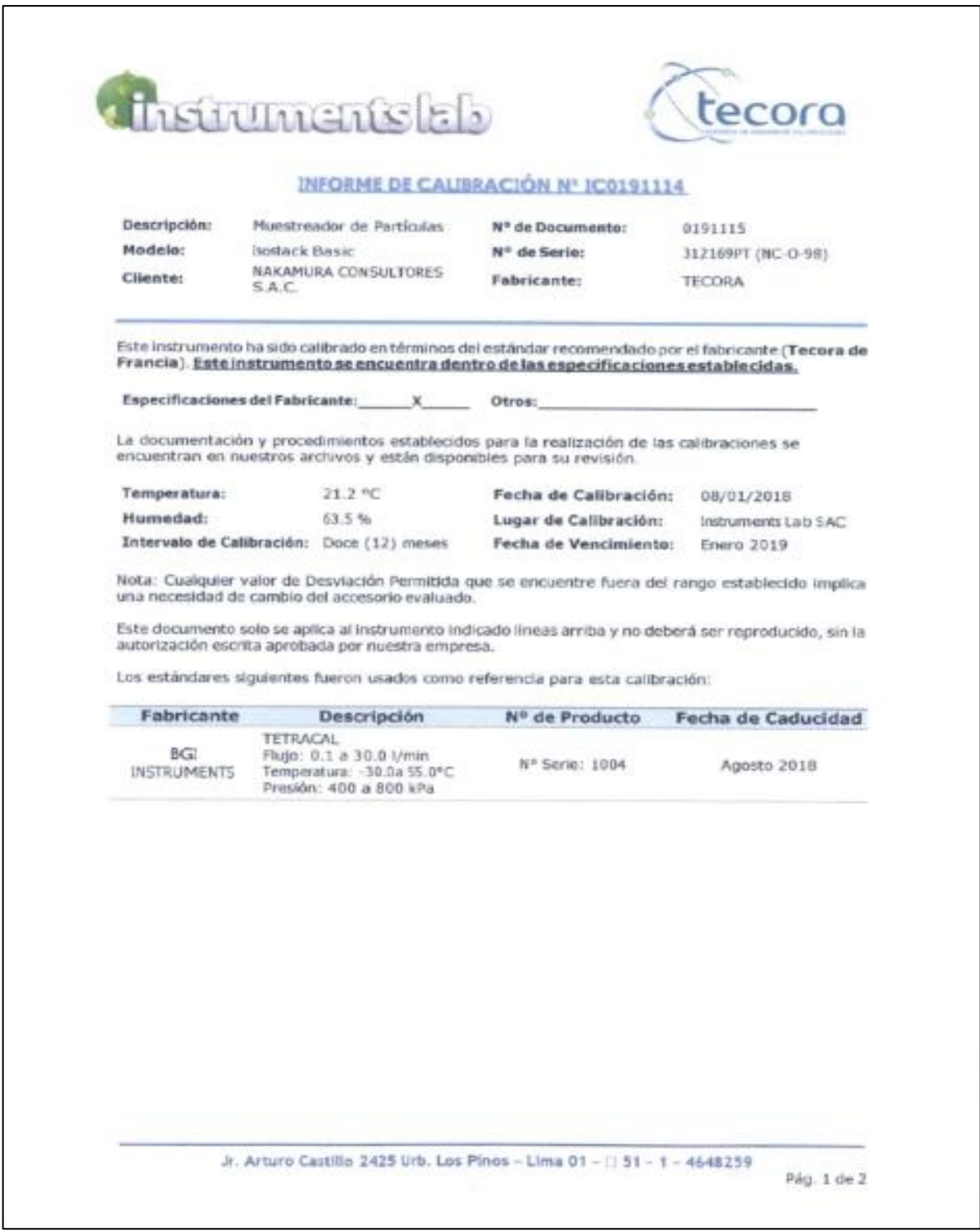

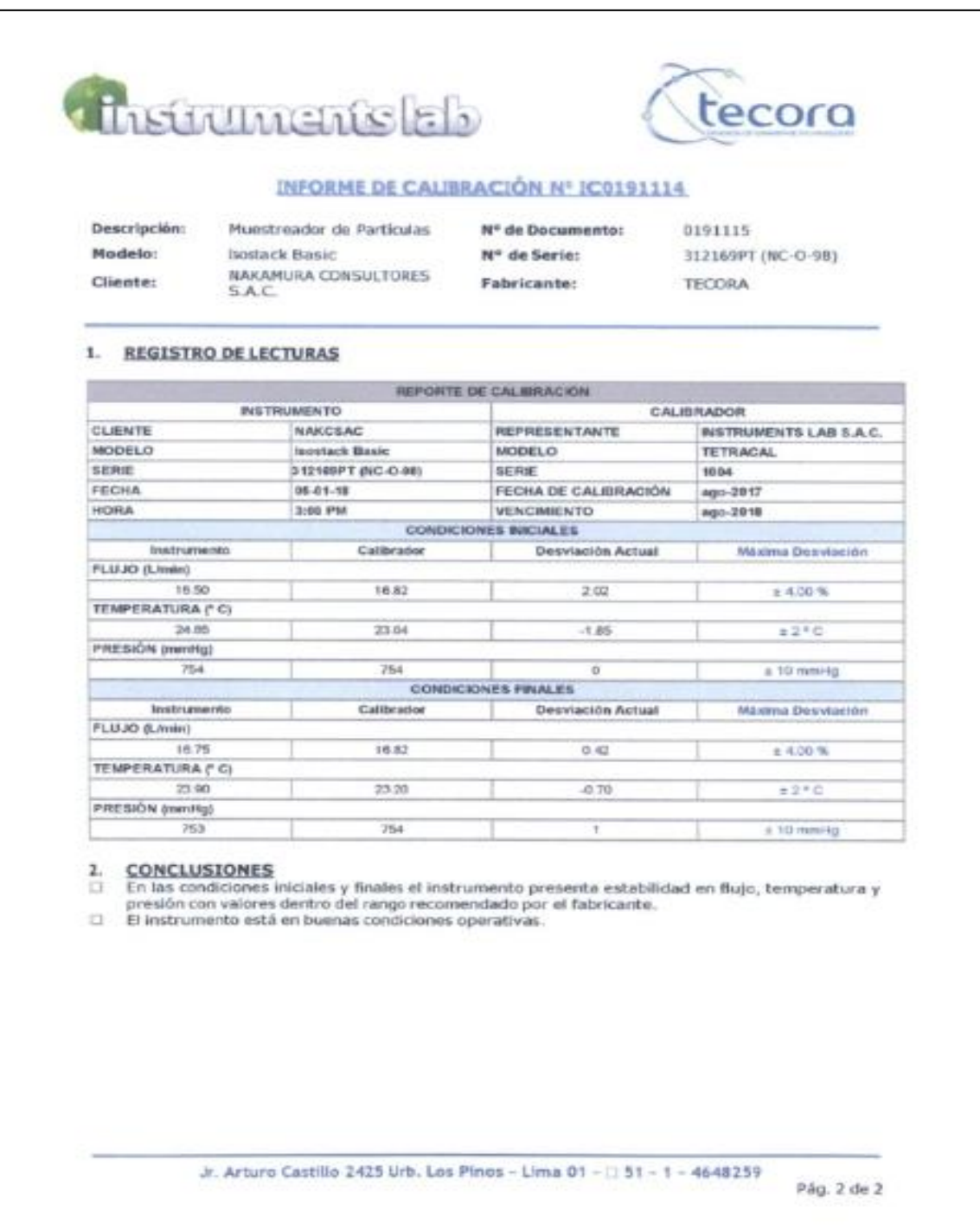

### **ANEXO N°04: INFORMES DE ENSAYO DE MATERIAL EMISIONES DE PARTÍCULAS EPA 5**

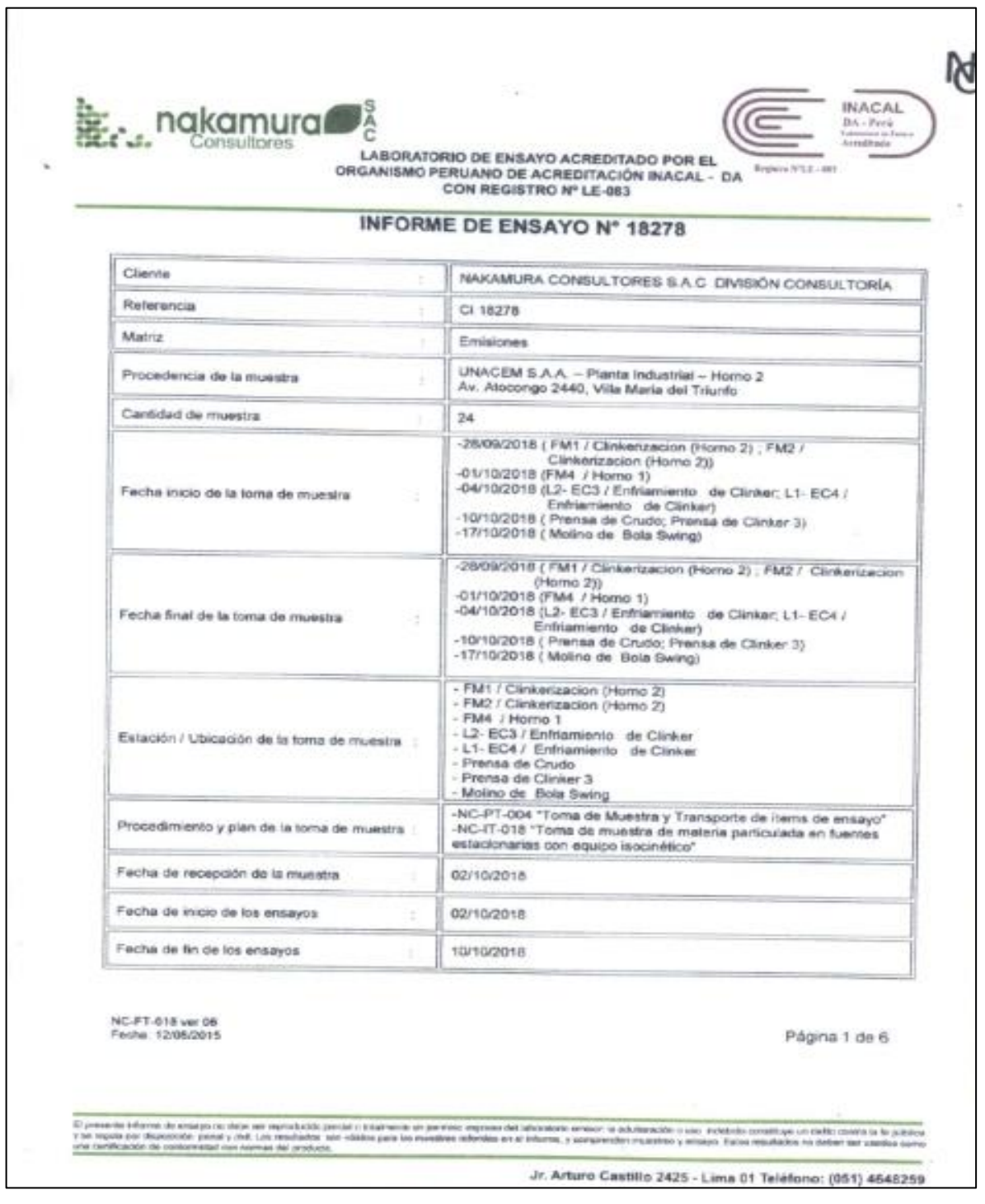

 $\overline{\phantom{0}}$ 

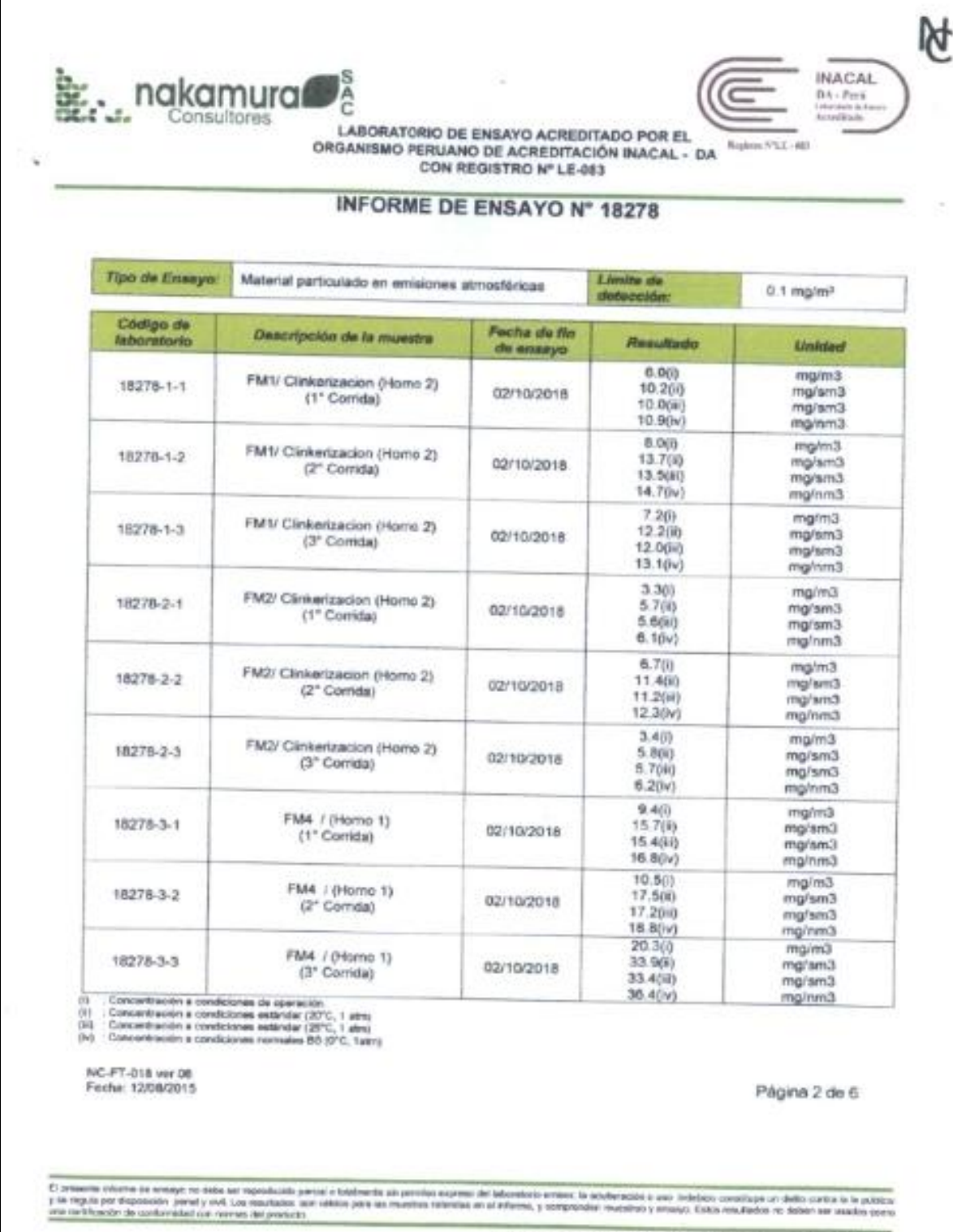

Jr. Arturo Castillo 2425 - Lima 01 Teléfono: (051) 4648259

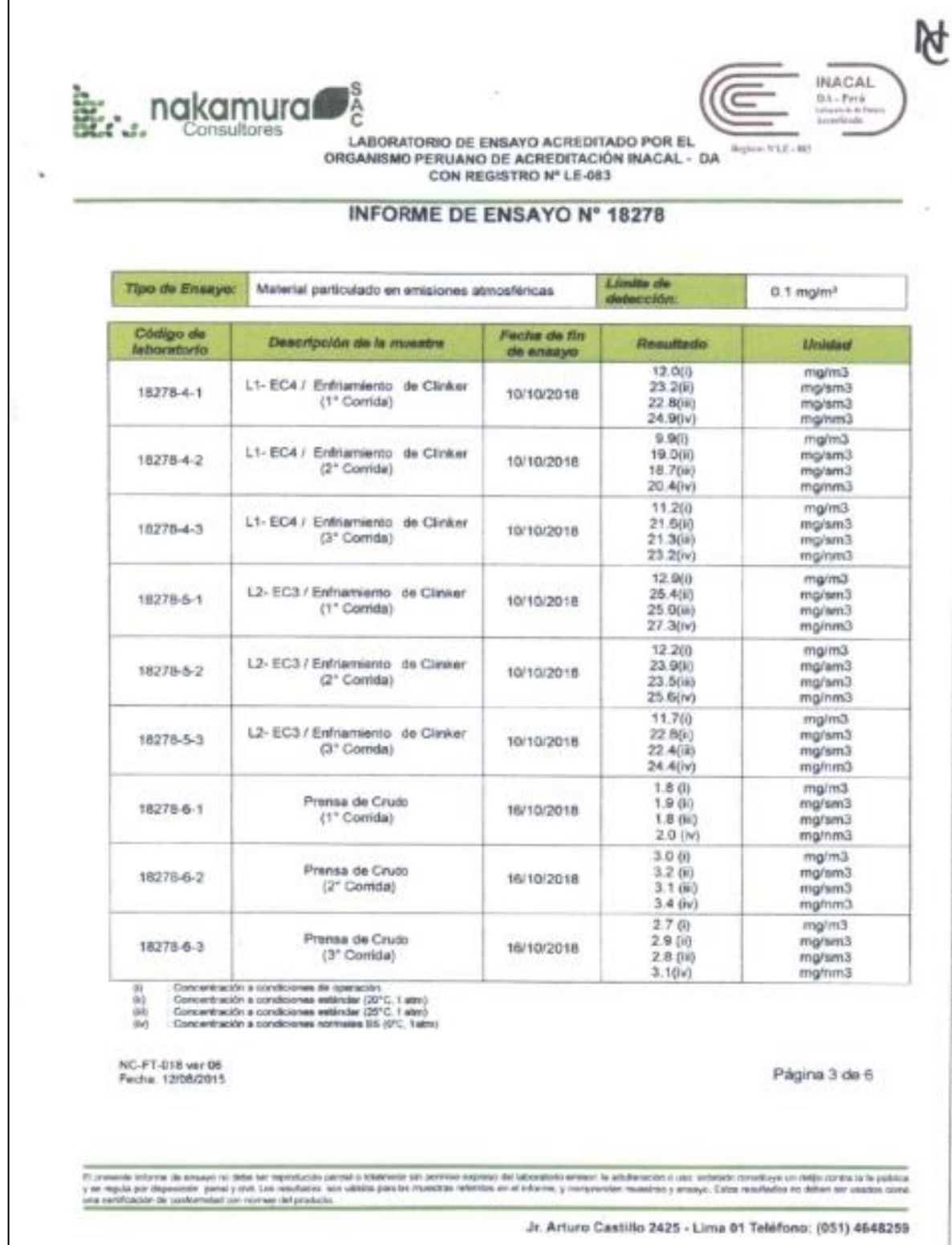

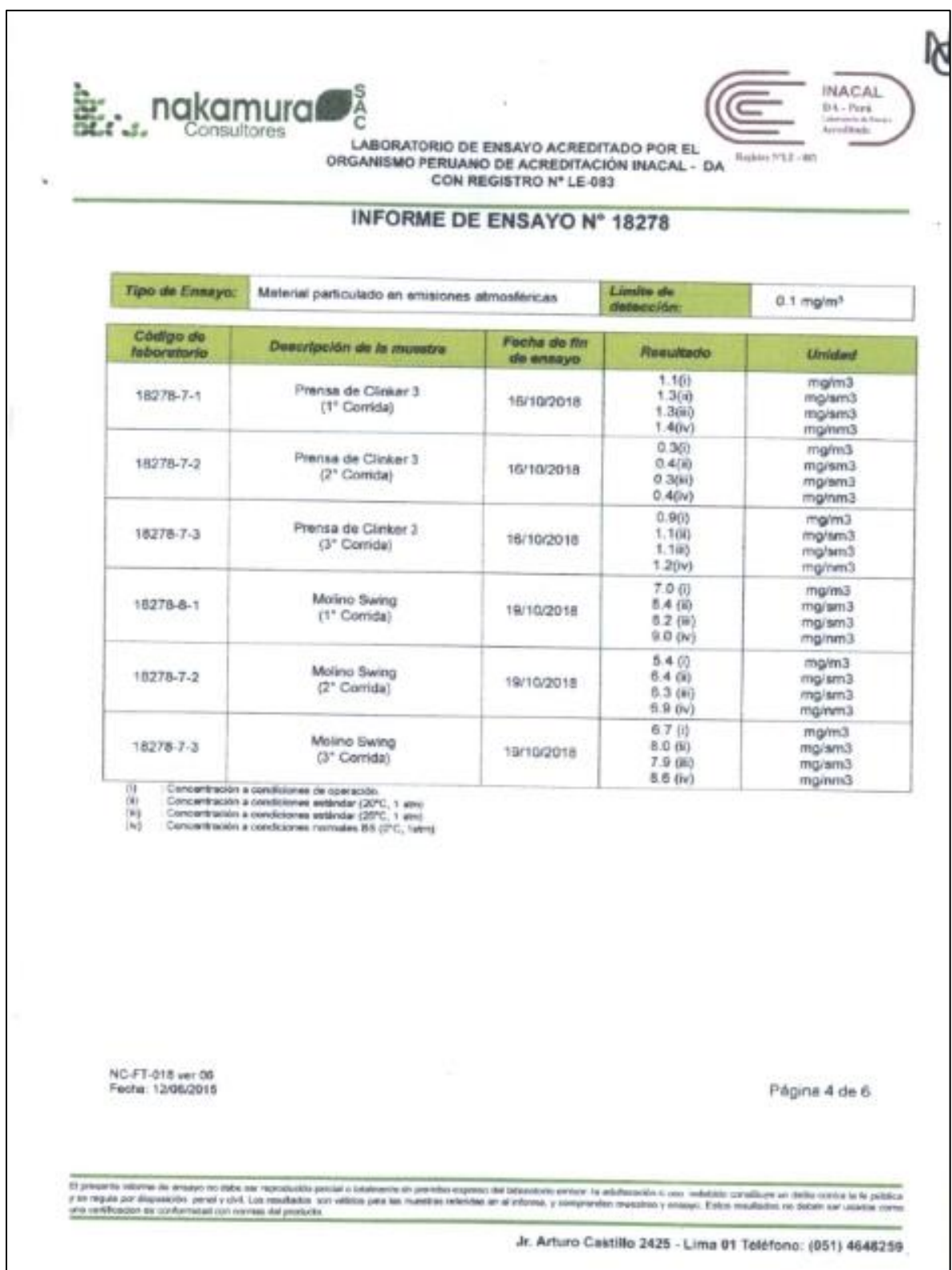

W  $J_{\alpha}^{\rm S}$ **INACAL Reduction Consultores** 82 r e LABORATORIO DE ENSAYO ACREDITADO POR EL ORGANISMO PERUANO DE ACREDITACIÓN INACAL - DA Regions VS E - 882 CON REGISTRO Nº LE-083 **INFORME DE ENSAYO Nº 18278** Condición de la muestra recepcionada y ensayada. En buen astado nakamura<sup>2</sup> For City Ernesto Line Meza Jesis Dariel Perluguez Salinas NC-FT-018 ver 06<br>Fecha: 12/06/2015 Página 5 de 8 Li presim infacto de analys no dobe se reproboble perair o contrarne de person aspeso del laborator enter la adultivación a uta indicial constituye un delle costa la fratalica.<br>J'al regis por describido perair por visitado Jr. Arturo Castillo 2425 - Lima 01 Teléfono: (051) 4648259

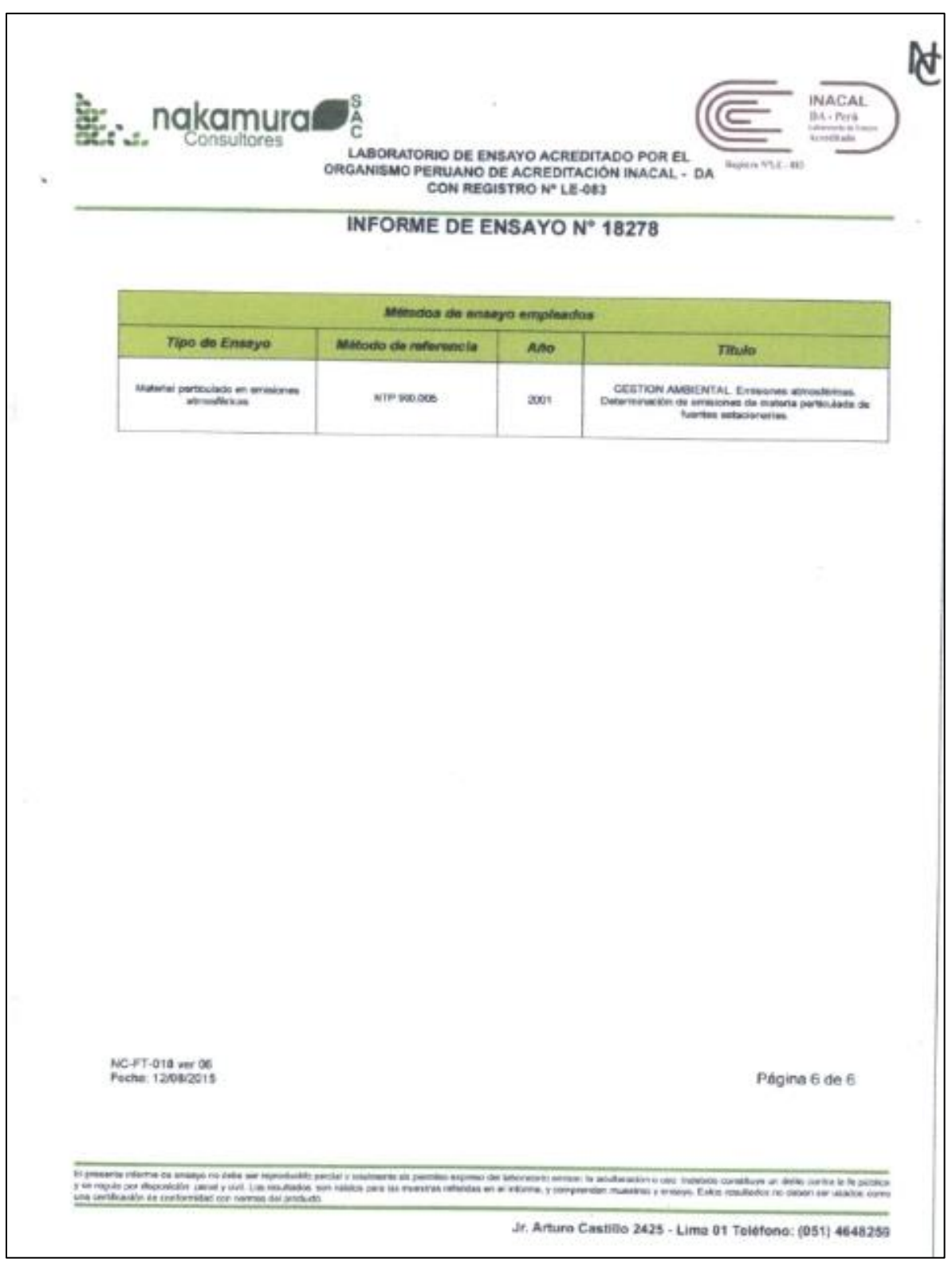

## **ANEXO N°05: REPORTE DE RESULTADOS: Monitoreo Isocinético de Partículas. Método EPA 5**

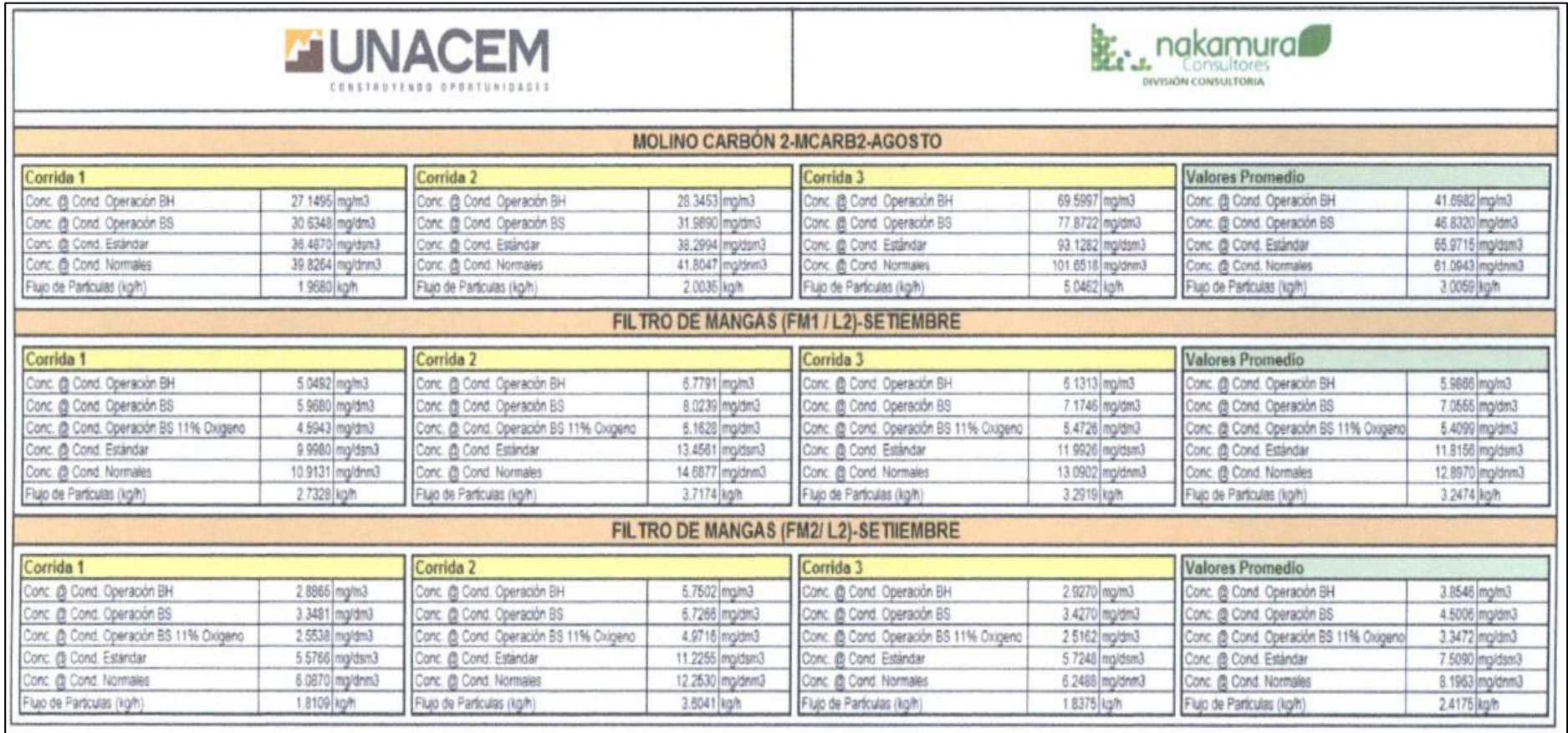
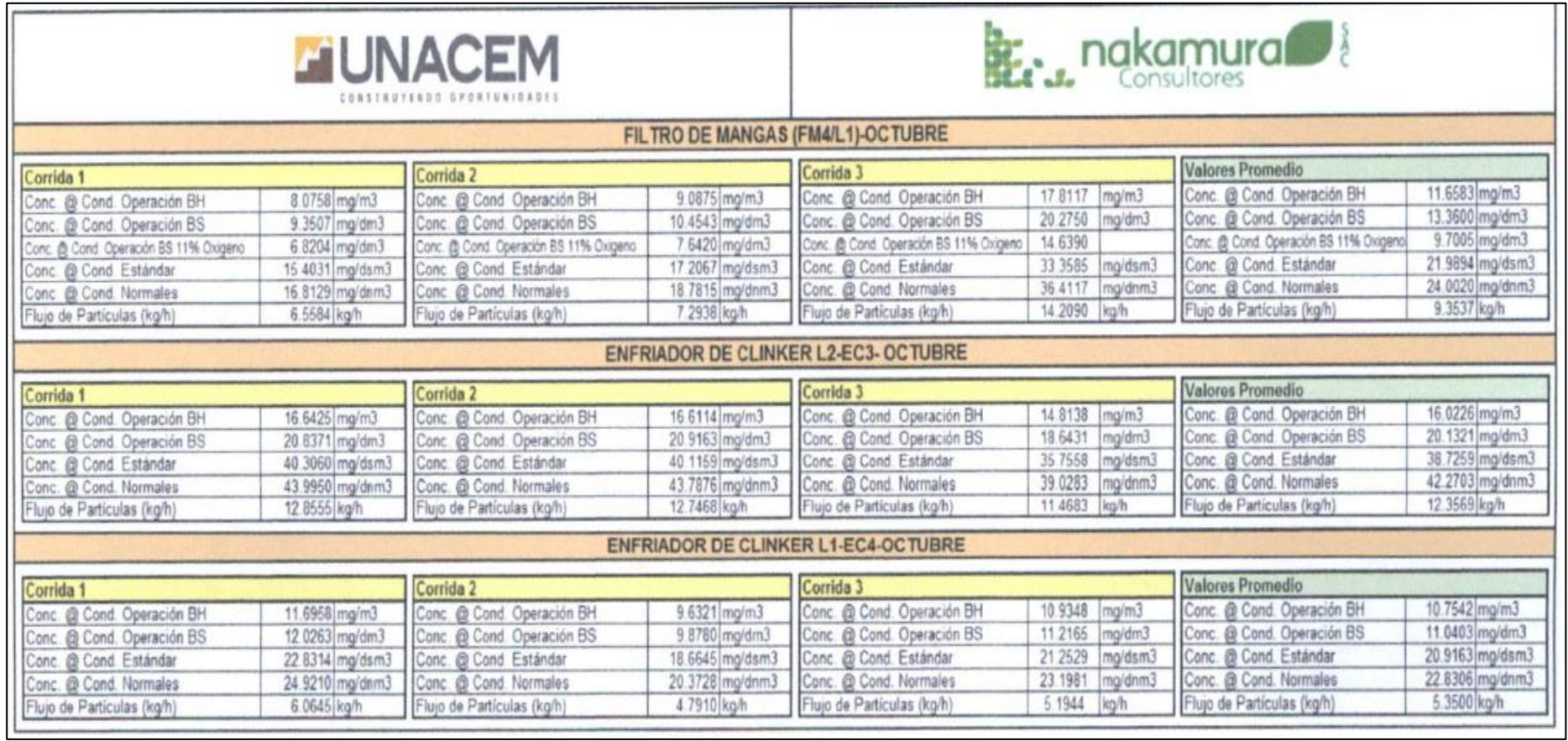

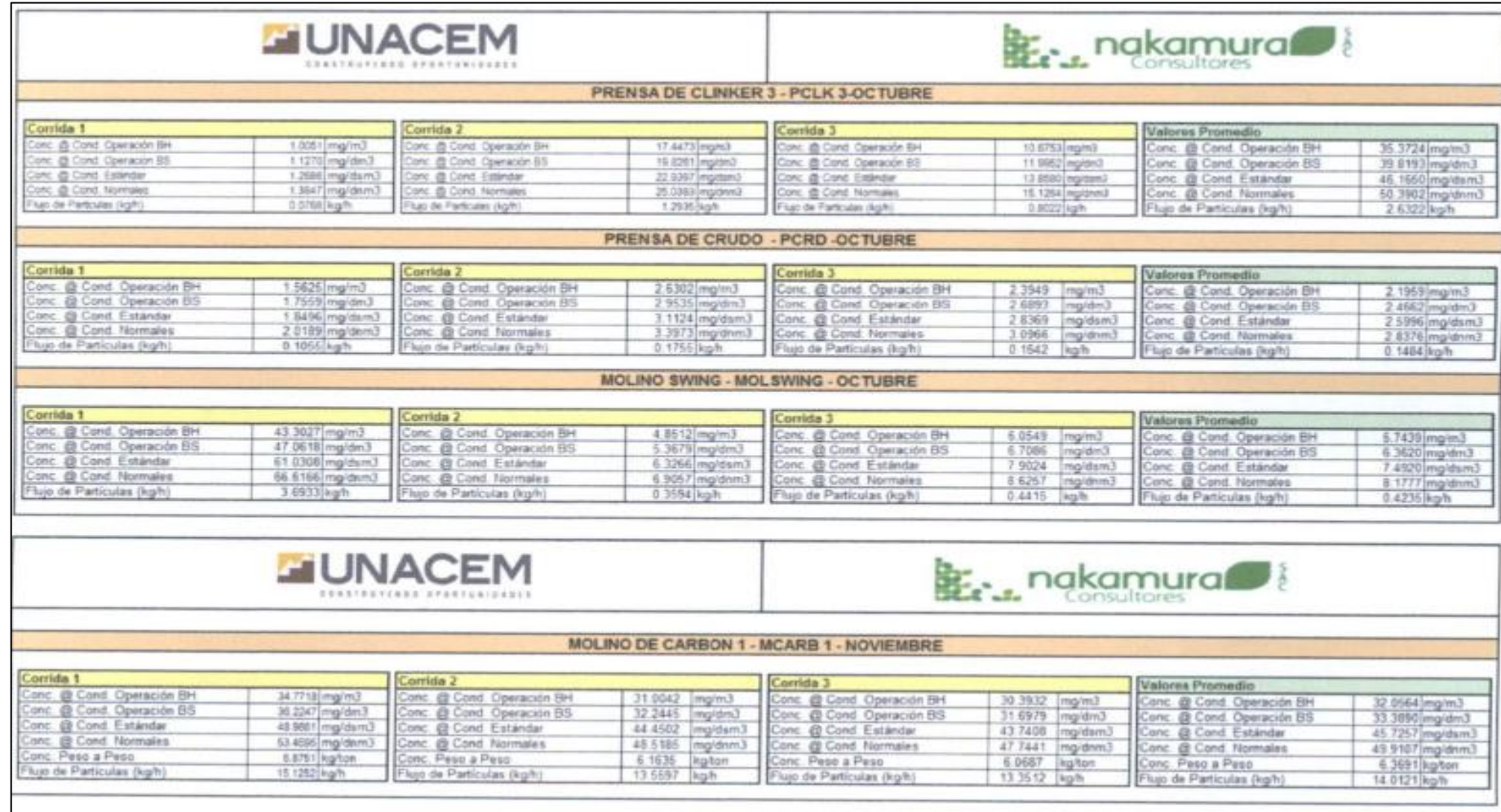

### ANEXO N°06: ORDEN DE COMPRA DE DATA METEOROLÓGICA

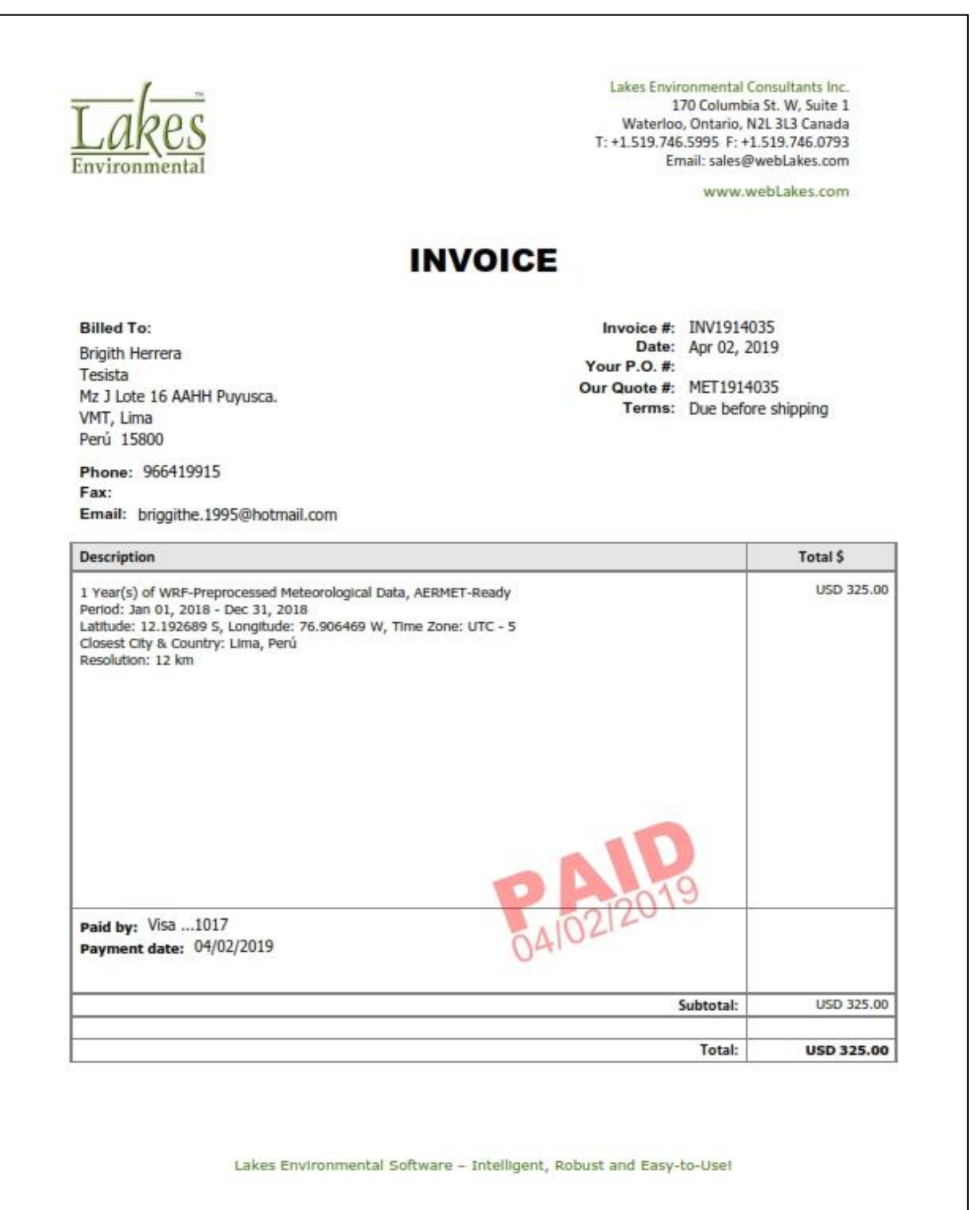

#### ANEXO N°07: SOLICITUD DE INFORMACIÓN - SENAMHI

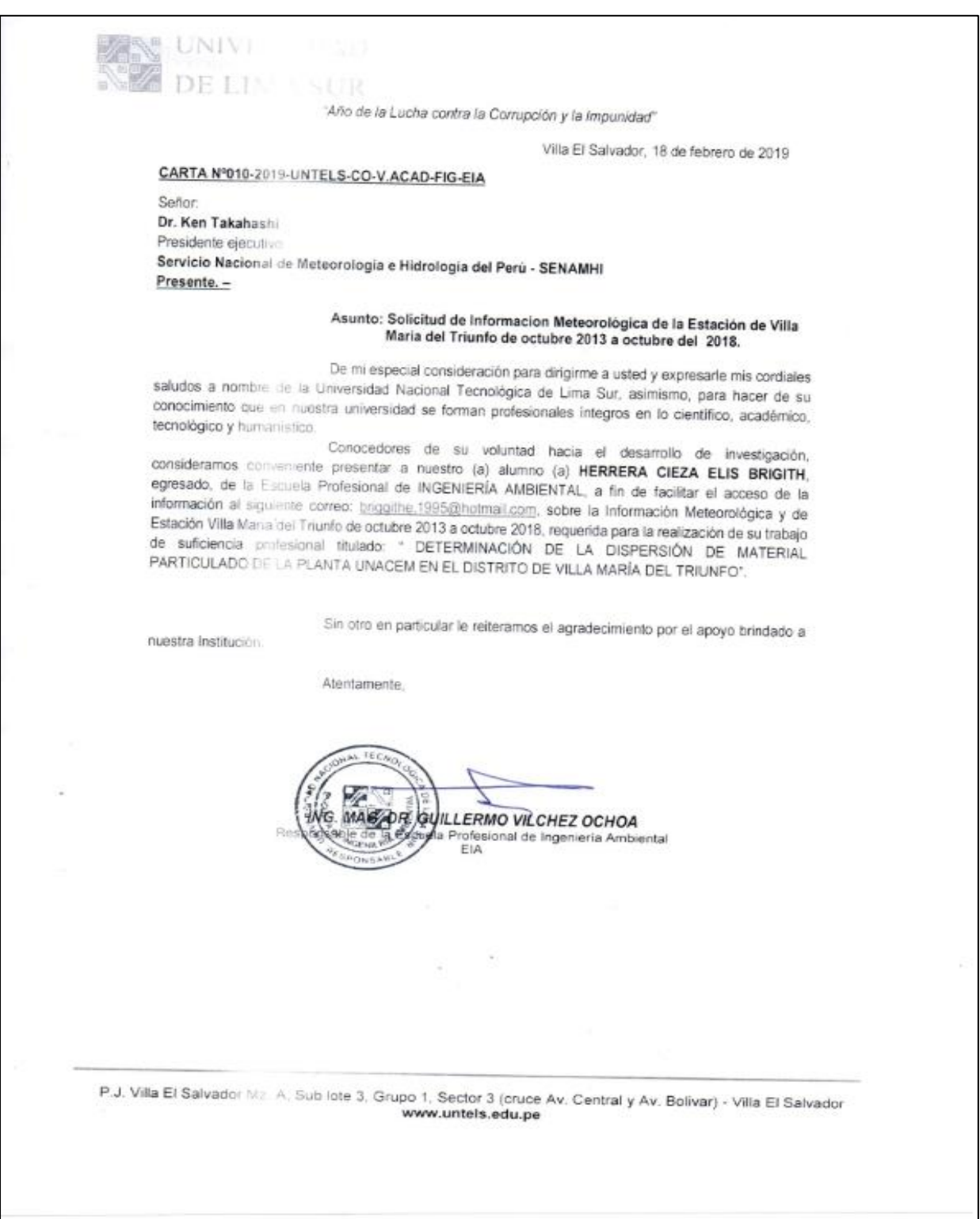

# **ANEXO N°8: ANEXO 3 D.S. 003-2002-PRODUCE - LÍMITES MÁXIMOS PERMISIBLES PARA EMISIONES DE PARTÍCULAS DE LA INDUSTRIA CEMENTERA DEL PERÚ**

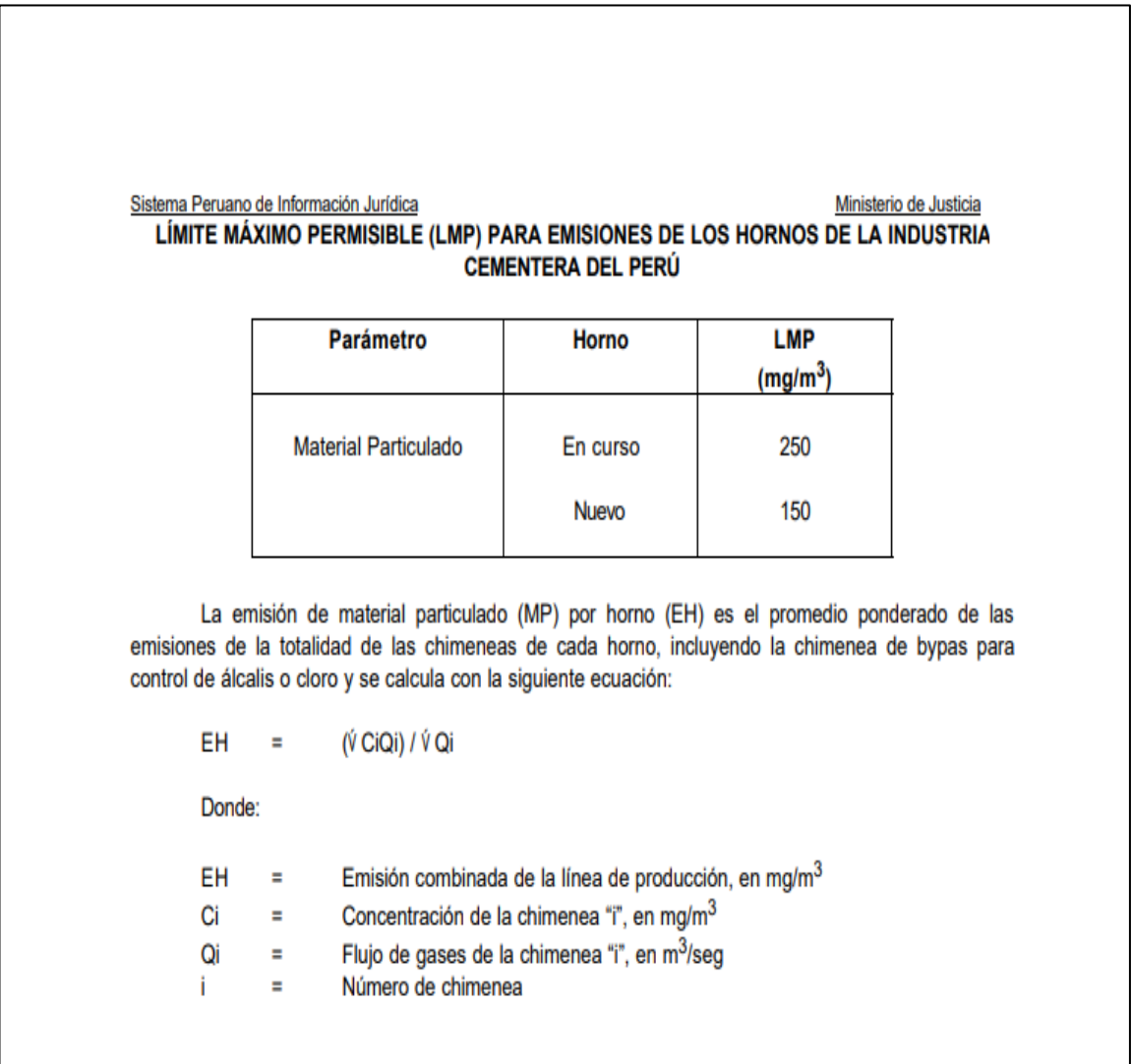

#### ANEXO Nº09: DATOS DE INGRESO AFRMOD VIEW: INPUTS

```
** AERMAP Control Pathway
and the distribution of the distribution of the distribution of the distribution of the distribution of the distribution
**
CO STARTING
  TITLEONE Project: PM10_5<br>TERRHGTS EXTRACT
  DATATYPE DEM FILLGAPS
** Original File(s): C:\Users\usuario\Documents\Lakes\Shared Files\cache_Maps
\SRTM3\South America\S13W077.hgt
** c:\users\usuario\desktop\modelo_ejemplo\aermod\pm10_5\pm10_5.dat\tmpdm.dem
 DATAFILE "TMPDM000.DM1"
** Domain: Longitude and Latitude for SW and NE Corners
** DOMAINLL -76.949036 -12.234555 -76.863915 -12.150819
** Domain: UTM X, Y, and Zone for SW and NE Corners
** DOMAINXY 287977.00 8646810.00 -18 297177.00 8656010.00 -18
** Anchor Point Coordinates - UTM Zone - Datum: WGS 84
 ANCHORXY 0.00 0.00 0.00 0.00 -18 3
  RUNORNOT RUN
CO FINISHED
** AERMAP Source Pathway
**************************************
sk sk
SO STARTING
** Source Location **
** Source ID - Type - X Coord. - Y Coord. **
  LOCATION FM4 POINT 292663.000 8651351.000
                                                              0.0
** DESCRSRC Horno I - Filtro de Mangas<br>LOCATION EC4 POINT 292704.000 8651188.000
                                                                   9.8** DESCRSRC Horno I - Enfriador de Clinker
  LOCATION EC3
                       POINT 292650.000 8651282.000
                                                                  0.0** DESCRSRC Horno II - Enfriador de Clinker
  LOCATION PCKL3
                                292663.000 8651213.000
                       POINT
                                                                   0.0** DESCRSRC Prensa de Clinker 3
  LOCATION PCRD3
                      POTNT
                                  292585.000 8651373.000
                                                                   0.0** DESCRSRC Prensa de Crudo 3
                                  292615.190 8651190.270
  LOCATION MOLSWING POINT
                                                                  0.0** DESCRSRC Molino de Bolas Swing
 LOCATION MCARB1 POINT
                                  292752.560 8651286.780
                                                                  9.0** DESCRSRC Molino de Carbón
SO FINISHED
**
** AERMAP Receptor Pathway
ak ak
RE STARTING
  GRIDCART MALLA1 STA
                  XYINC 288577.00 21 400.00 8647410.00 21 400.00
  GRIDCART MALLA1 END
** DESCRREC "" ""<br>DISCCART 29
             292663.00
                        8651351.00
  DISCCART
             292704.00 8651188.00
  DISCCART 292650.00 8651282.00
  DISCCART
           292663.00 8651213.00
  DISCCART
              292585.00
                         8651373.00
  DISCCART
             292615.19 8651190.27
  DISCCART 292752.56 8651286.78
RF FINISHED
```

```
** AERMOD Meteorology Pathway
**************************************
**
**
ME STARTING
  SURFFILE ..\..\LAKES_ENVIROMENTAL\MET194035_MMIF_AERMET\MET1914035_AERMET_2018-
2018.SFC
  PROFFILE ..\..\LAKES ENVIROMENTAL\MET194035 MMIF AERMET\MET1914035 AERMET 2018-
2018.PFL
  SURFDATA 0 2018
  UAIRDATA 99999 2018
  SITEDATA 99999 2018
  PROFBASE 228.19 METERS
ME FINISHED
北北
** AERMOD Output Pathway
**
**
OU STARTING
  RECTABLE ALLAVE 1ST
  RECTABLE 24 1ST
  MAXTABLE ALLAVE 50
** Auto-Generated Plotfiles
  PLOTFILE 24 ALL 1ST PM10 5.AD\24H1GALL.PLT 31
  PLOTFILE ANNUAL ALL PM10 5.AD\AN00GALL.PLT 32
  SUMMFILE PM10_5.sum
OU FINISHED
**
** Project Parameters
** PROJCTN CoordinateSystemUTM
** DESCPTN UTM: Universal Transverse Mercator
** DATUM World Geodetic System 1984
```
# ANEXO N°10: DATOS DE SALIDA AERMOD VIEW PARA MATERIAL **PARTICULADO**

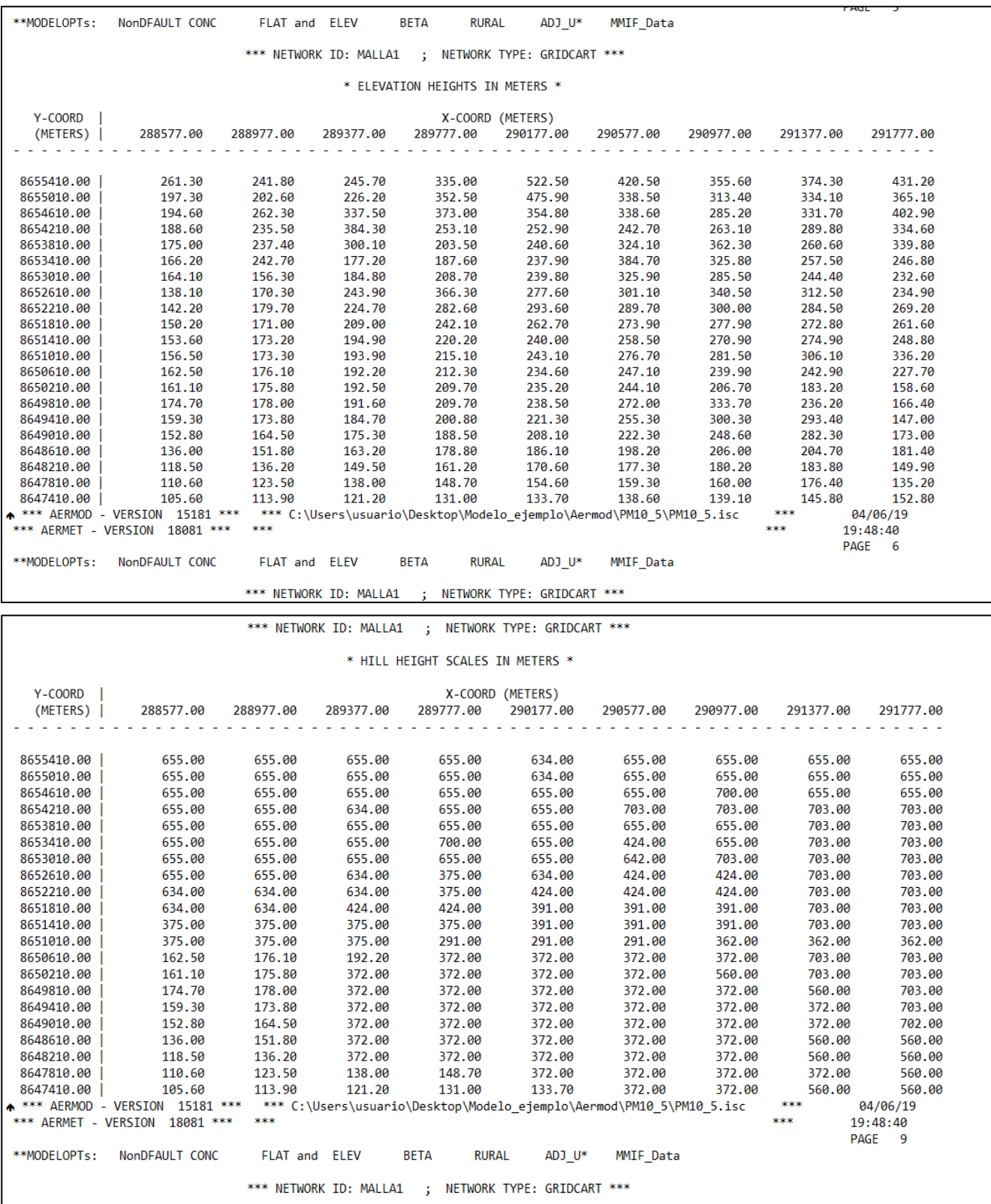

**ANEXO N°11: RESULTADOS DE DISPERSIÓN DEL MATERIAL PARA PARTICULADO PARA UN PROMEDIO DE 24 HORAS Y ANUAL EN EL DISTRITO DE VILLA MARÍA DEL TRIUNFO**

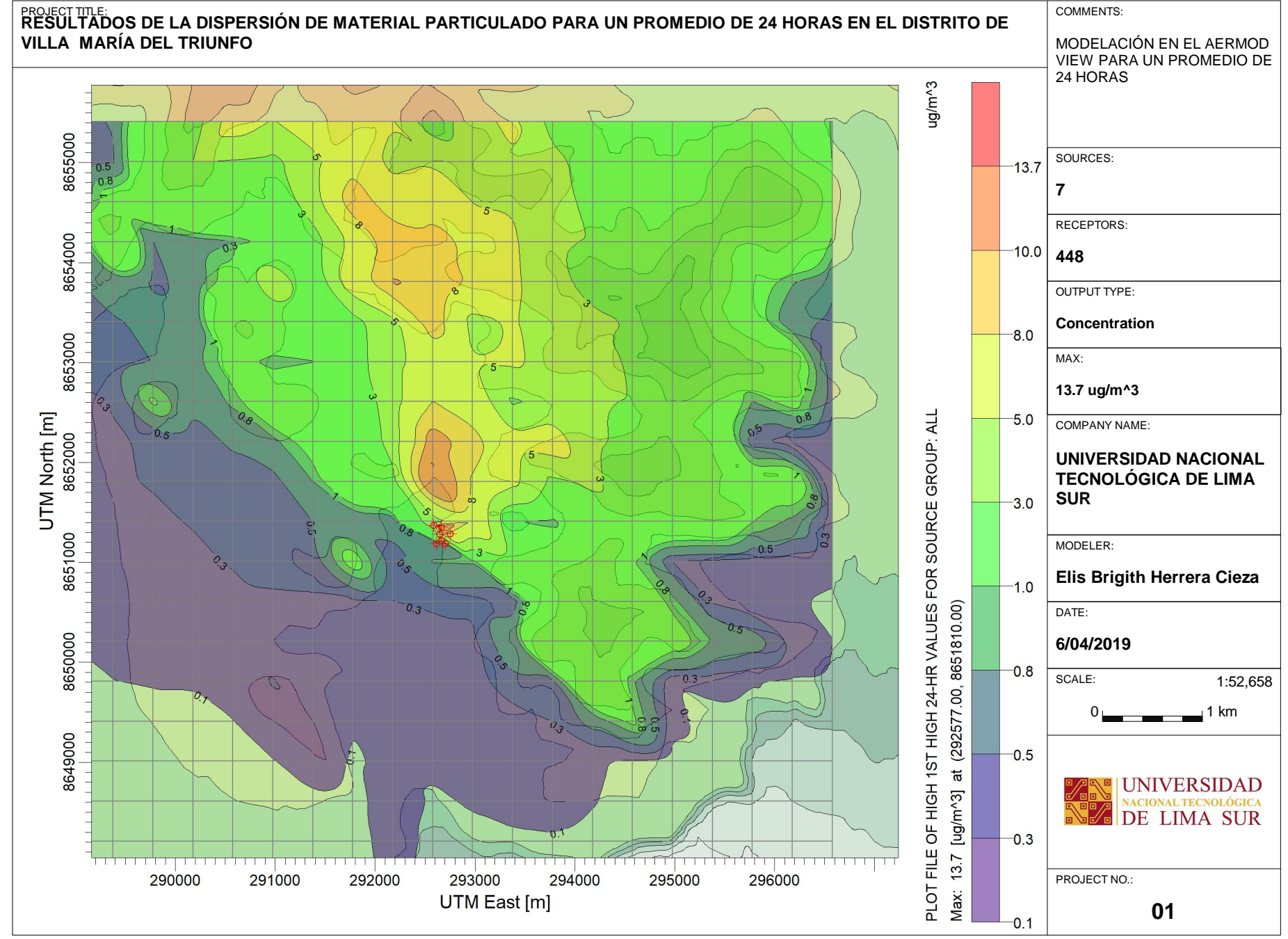

C:\Users\usuario\Desktop\Modelo\_ejemplo\Aermod\PM10\_5\PM10\_5.isc

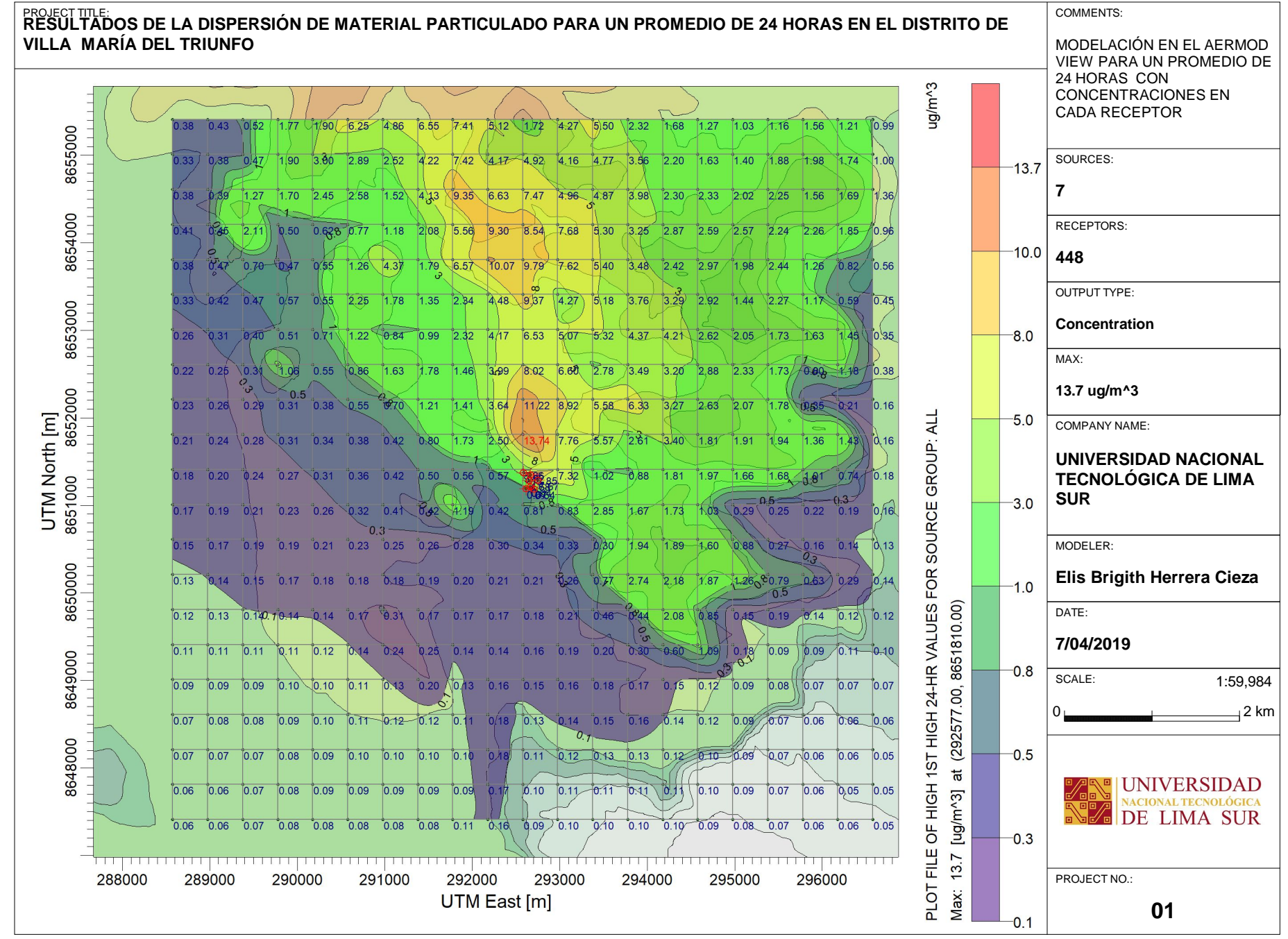

C:\Users\usuario\Desktop\Modelo\_ejemplo\Aermod\PM10\_5\PM10\_5.isc

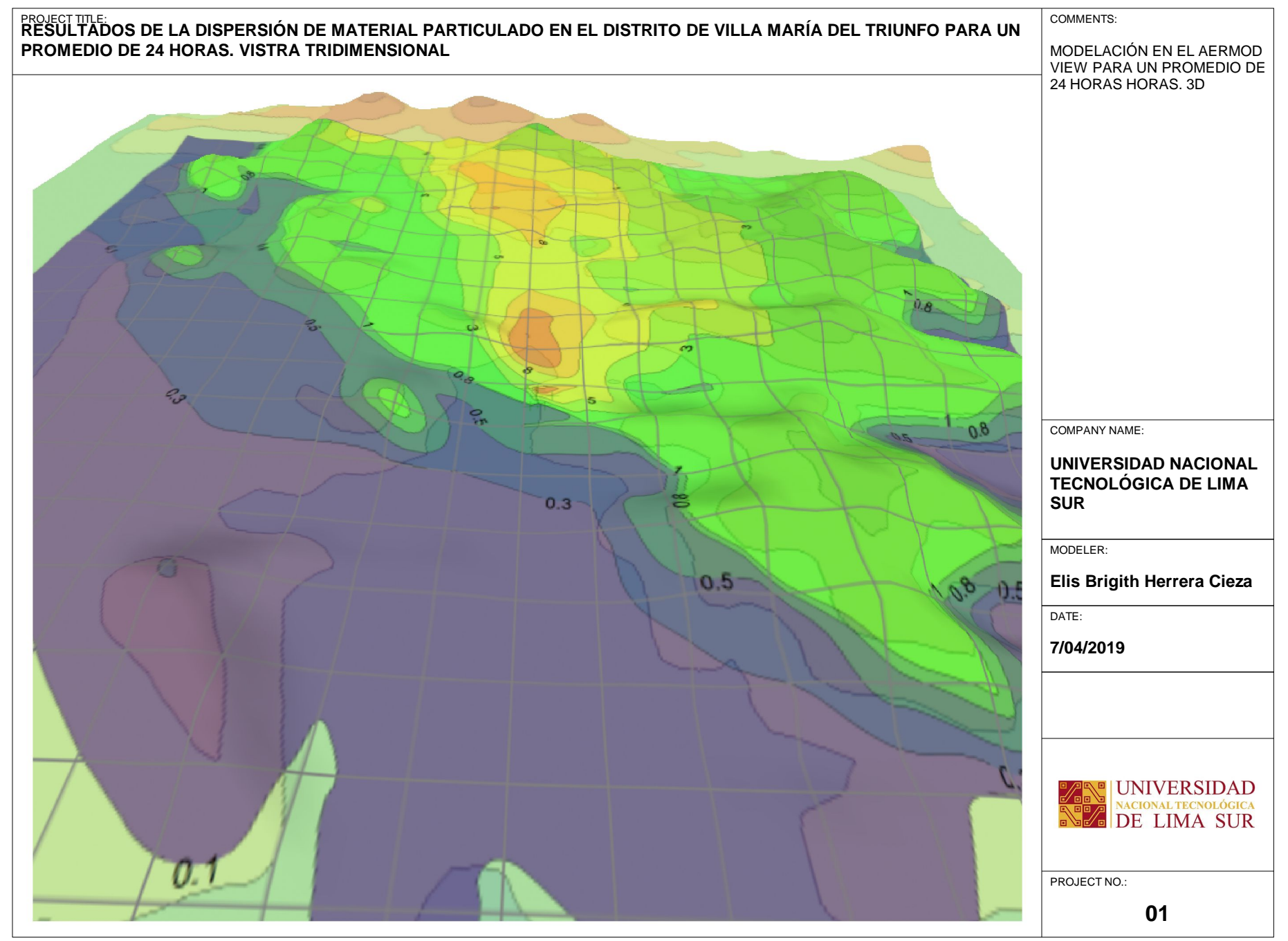

C:\Users\usuario\Desktop\Modelo\_ejemplo\Aermod\PM10\_5\PM10\_5.isc

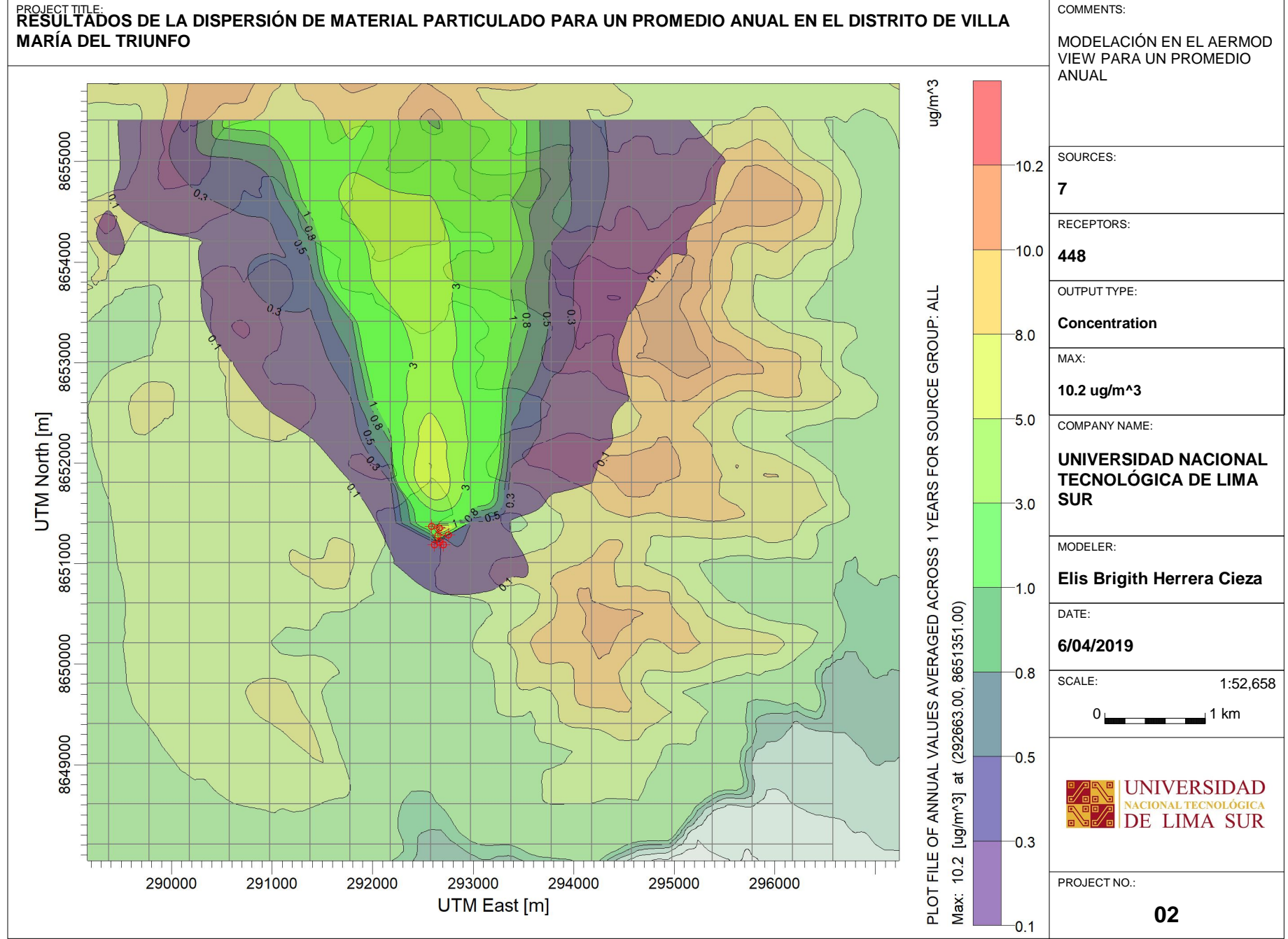

C:\Users\usuario\Desktop\Modelo\_ejemplo\Aermod\PM10\_5\PM10\_5.isc

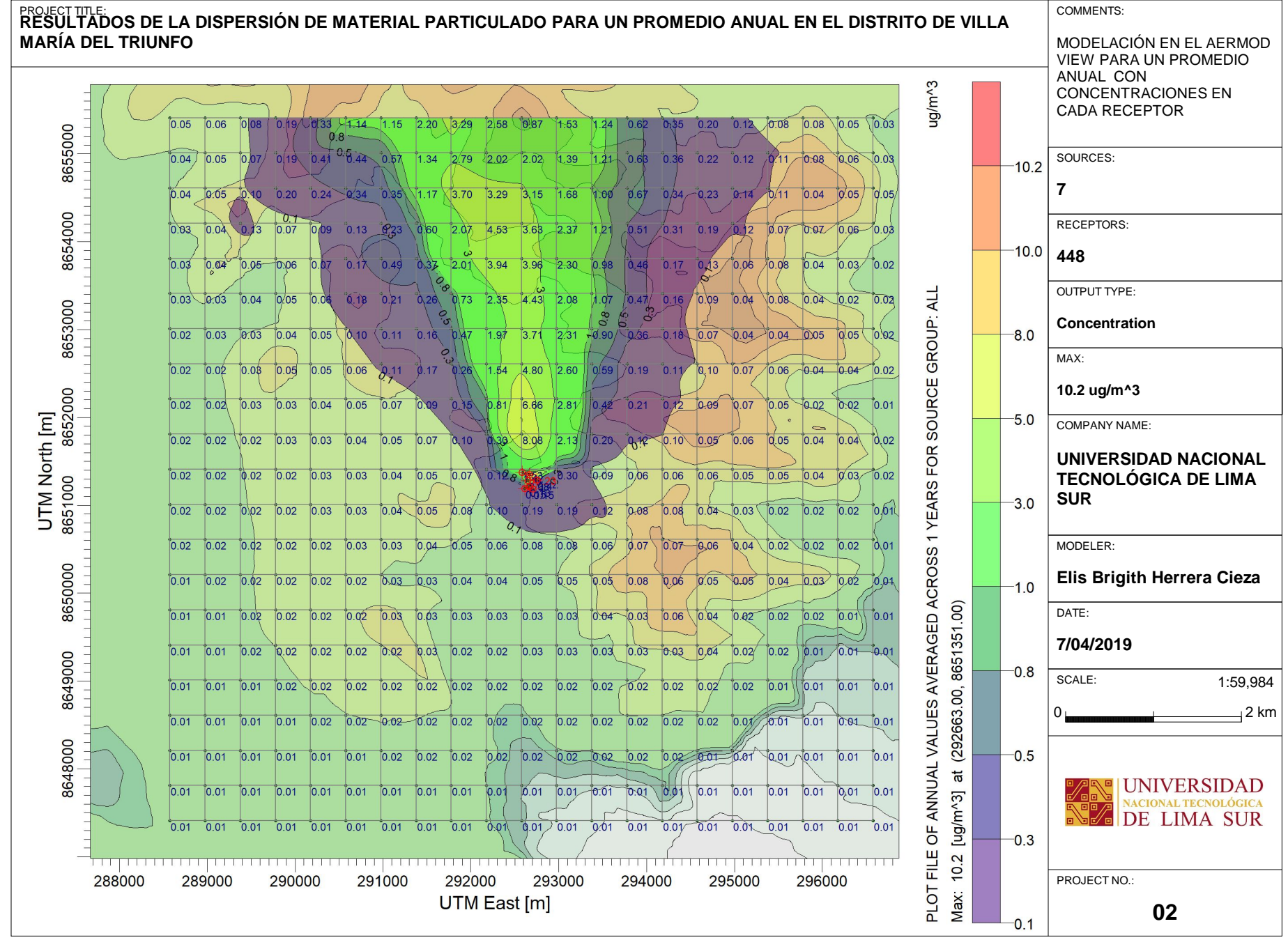

C:\Users\usuario\Desktop\Modelo\_ejemplo\Aermod\PM10\_5\PM10\_5.isc

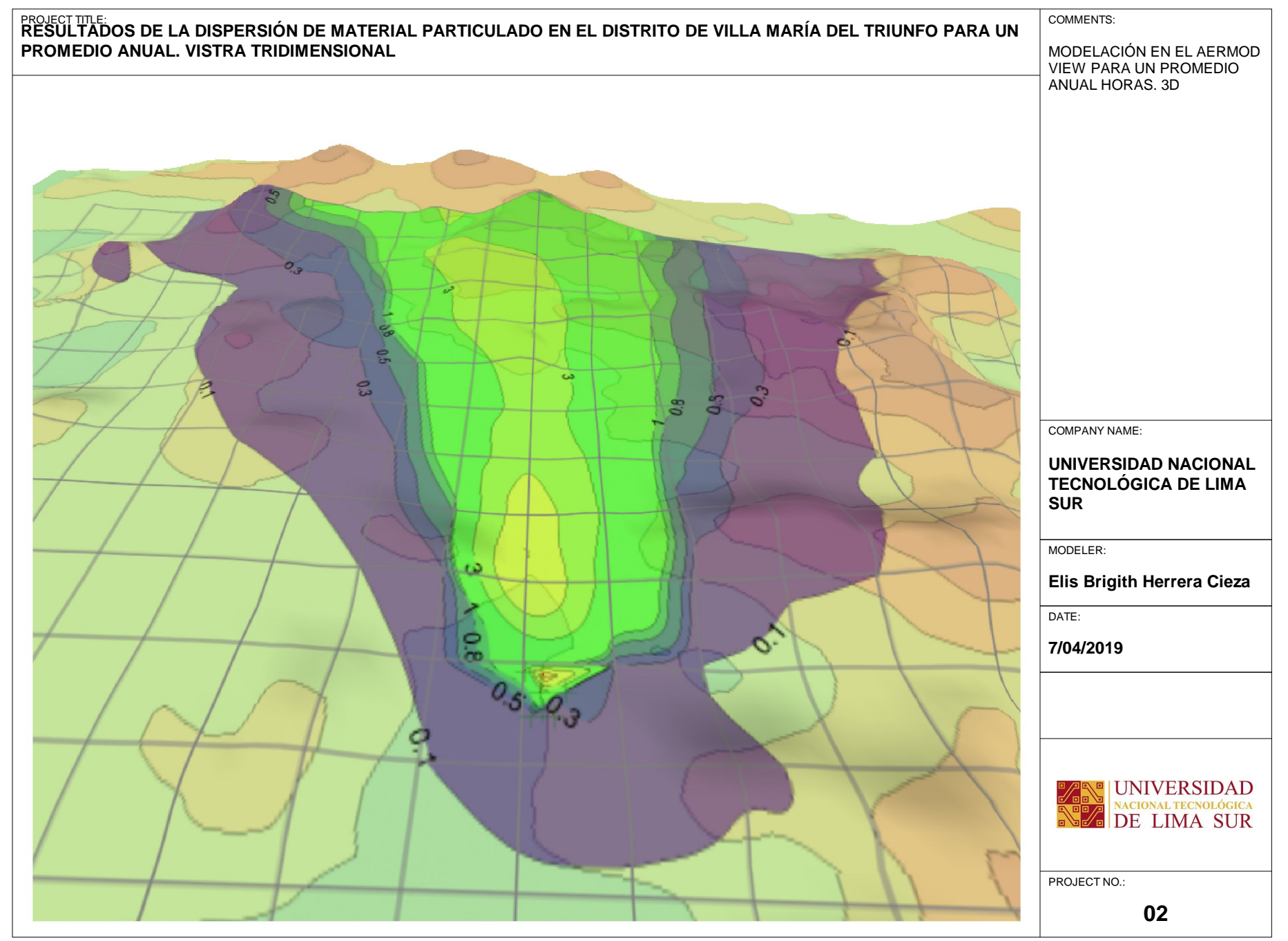

C:\Users\usuario\Desktop\Modelo\_ejemplo\Aermod\PM10\_5\PM10\_5.isc